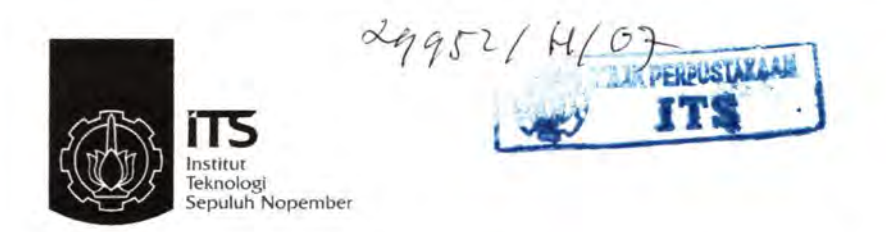

RSMA  $J18.1$ ale  $\frac{p-1}{2p}$ 

TUGAS AKHIR - SM 1330

# **PENCARIAN POLA ASOSIASI SPASIAL KASUS DBD Dl SURABAYA MENGGUNAKAN ALGORITMA APRIORI**

i"t r.. i" t J s t **A 1\ A A-li**   $\frac{17.8}{18! \cdot 1007}$  ...  $2 - 8 - 1007$ ;, T *R*  -- -- ...• . . . . . ' *.1* - *Dl* / W?/ HARDIAN OKTAVIANTO NRP 1200 100 072 Dosen Pembimbing No. Agenda Prp. Budi Setiyono, S.Si, MT JURUSAN MATEMATIKA

Fakultas Matematika dan llmu Pengetahuan Alam lnstitut Teknologi Sepuluh Nopember Surabaya *2007* 

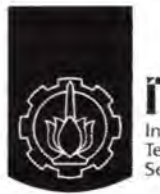

**ns**  lnstitut Teknologi Sepuluh Nopember

## FINAL PROJECT - SM 1330

# **FINDING SPATIAL ASSOCIATION PATTERNS OF DHF INCIDENCE IN SURABAYA USING APRIORI ALGORITHM**

-

HARDIAN OKTAVIANTO NRP 1200 100 972

Supervisor Budi Setiyono, S.Si, MT

MATHEMATICS DEPARTMENT Faculty of Mathematics and Science Sepuluh Nopember Institute of Technology Surabaya 2007

# **LEMBAR PENGESAHAN**

惩

ЛS<br>зан

ITS<br>Void

Œ5

# PENCARIAN POLA ASOSIASI SPASIAL KASUS DBD DI SURABAYA MENGGUNAKAN ALGORITMA **APRIORI**

# **TUGAS AKHIR**

Diajukan Untuk Memenuhi Salah Satu Syarat Memperoleh Gelar Sarjana Sains pada

**Bidang Studi Ilmu Komputer** Program'Studi S-1 Jurusan Matematika Fakultas Matematika dan Ilmu Pengetahuan Alam Institut Teknologi Sepuluh Nopember

> Oleh: **HARDIAN OKTAVIANTO** NRP. 1200 100 072

5 Disetujui oleh Dosen Pembimbing Tugas Akhir:

**MAT** 

ITS<br>WAN

VURUSA MATEM

**SURABAYA, AGUSTUS 2007** 

ŒS<br>197

**Budi Setiyono, S.Si, M.P.** 

NIP. 132 161 183

# PENCARIAN POLA ASOSIASI SPASIAL KASUS DBD DI SURABAYA MENGGUNAKAN ALGORITMA APRIORI

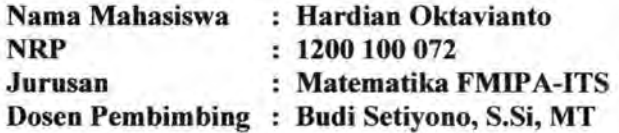

#### Abstrak

*Spatial association rule adalah salah satu metode pada data mining spasial untuk mendapatkan suatu hubunganlrelasi, asosiasi, dan korelasi dalam suatu basis data spatial. Proses rule mining terdiri dari dua buah tahap yaitu pencarian frequent itemset dan generate rule. Rule yang terbentuk merupakan kombinasi diantara item* - *item pada frequent itemset. Preproses data dilakukan untuk mendapatkan data yang siap digunakan pada keseluruhan proses mining.* 

*Pada tugas akhir ini diaplikasikan metode spatial association rule mining dalam bidang kesehatan dengan fokus kasus penyakit menular Demam Berdarah Dengue (DBD) di kotamadya surabaya menggunakan algoritma apriori. Data spasial yang digunakan adalah data letak geografis rawa dan fasilitas kesehatan, sedangkan untuk data non spasial yang digunakan adalah data jumlah kasus DBD dan data kepadatan penduduk di kotamadya Surabaya. Pada preproses data dilakukan kategorisasi berdasarkan parameter yang dimasukkan oleh user, kategorisasi untuk jumlah kasus DBD dan kepadatan penduduk adalah rendah, sedang, atau tinggi, sedangkan kategorisasi untuk fasilitas kesehatan dan rawa adalah dekat atau jauh. Pada pencarian frequent itemset digunakan algoritma apriori.* 

*Dari hasil penelitian didapatkan pola asosiasi yang sering terjadi adalah suatu kelurahan dengan tingkat kepadatan yang tinggi akan memiliki jumlah kasus DBD yang tinggi.* 

*Kala Kunci: Data Mining, Spatial Data Mining, Association Rule, Spatial Association Rule* 

# **FINDING SPATIAL ASSOCIATION PATTERNS OF DENGUE HAEMORRHAGIC FEVER INCIDENCE IN SURABAYA USING APRIORI ALGORITHM**

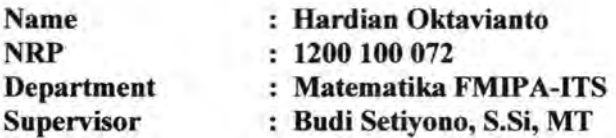

#### **Abstract**

*Spatial association rule is a method in spatial data mining to discover connection/relation, association, and correlation from spatial database. The general process of rule mining consists of two main parts that is finding frequent itemset dan rule generation. Rules are formed from the combination between items in frequent itemsest. Data Preprocessing is needed to prepare data for the whole mining process.* 

*In this research spatial association rule method was applied using apriori algorithm in healthy major focused on Dengue Haemorrhagic Fever (DHF) incidence in Surabaya. Geographic location of swamps and health facilities are used as spatial data, while the density number and coincidence number of DHF data was selected as non spatial data. Categorization in data preprocessing based on the user's parameter, coincidence of DHF and number of density are categorized to low, average, or high, and geographic location of swamps and health facilities are categorized to far away or close to. The apriori algorithm is implemented to find frequent itemsei.* 

*From the preliminary results show that mostly the association patterns formed while the districts with high density number are also have large number of DHF coincidence.* 

*Keywords: Data Mining, Spatial Data Mining, Association Rule, Spatial Association R.ule* 

# **KATA PENGANTAR**

Puji syukur kebadirat Allah SWT yang telab memberikan rahmat dan bidayab-Nya, sehingga penulis dapat menyelesaikan Tugas Akbir ini.

Penyusunan tugas akbir ini tidak lepas dari bantuan dan dukungan berbagai pihak selama pengerjaannya, oleh karena itu dengan segala hormat penulis mengucapkan terima kasih kepada :

- 1. Bapak dan lbu tercinta, Suswanto dan Harofah atas segala cinta dan kasih sayang, semangat, dan pelajaran bidup kepada saya.
- 2. Dosen pembimbing, Budi Setiyono, S.Si, MT.
- 3. Para dosen penguji, DR. Moch. Isa Irawan, MT, Drs. Lukman Hanafi, MSc, Drs. Soetrisno, MIKom.
- 4. Imam Mukhlas, S.Si, MT, atas segala tuntunan dan bimbingannya
- 5. Seluruh staf pengajar Jurusan Matematika Fakultas Matematika dan Ilmu Pengetabuan Alam Institut Teknologi Sepuluh Nopember Surabaya, yang telab membimbing dan memberi ilmu dan pengetabuan kepada penulis selama penulis belajar di kampus tercinta
- 6. Adik tersayang, Dina Prameswati Susnanda atas segala dukungan moralnya
- 7. Ahmat "Cak Mat" Afif Supianto S.Si.
- 8. Arek arek angkatan 2000, Teddy "Gembluk" Ramdhan Syah, Lutfi Ali M. S.Si, Zainul Arifin, S.Si, Aan Eko S., Adin Lisdiono, S.Si, Adi Poerwanto, Nur "Komeng" Qomari, Wabyudin "Brodin", S.Si, Affandy "BothoJ" Abdul Ghoni.
- 9. Mak Dar, atas segala kemurahan hati dan pengertian serta bantuan logistik selama pengetjaan tugas akbir ini.
- 10. Konco-konco eks SMULABAYA : Nugroho "Koechink" Setyawan, Pras, Rahmat "Coli" Arif, Malvino "Sinyo" Yudho N., Kholid "Sipif' Firdaus, Rizal "Hostess" Kurniawan, I Gede "Y onek" Adi, Andi Prasetyawan, Dwi Nur Rochim, Reza "Kethek".
- 11. Arek arek kos, M. Y ahya "Ojek" M.I., Noswa S., Pak Teno, Pak Dwi, Pak Zaenal, Haniif "kaconk", Iwan "Pangah", Cak Huda, Hadi "Mbok Lo" Susilo.
- 12. Arek-arek HIMATIKA ITS, Galih Pradipta (D3 Sastra lnggris UN AIR), para anggota IKASMANCA.
- 13. Eka Sigi Lasono, atas semua bentuk dukungan mental dan fisik, serta senyum manisnya ...... aku sayang kamu.

Semoga segala bantuan yang telah diberikan kepada penulis mendapatkan pahala dari Allah SWT.

Surabaya, Agustus 2007

Penulis.

# **DAFTAR ISI**

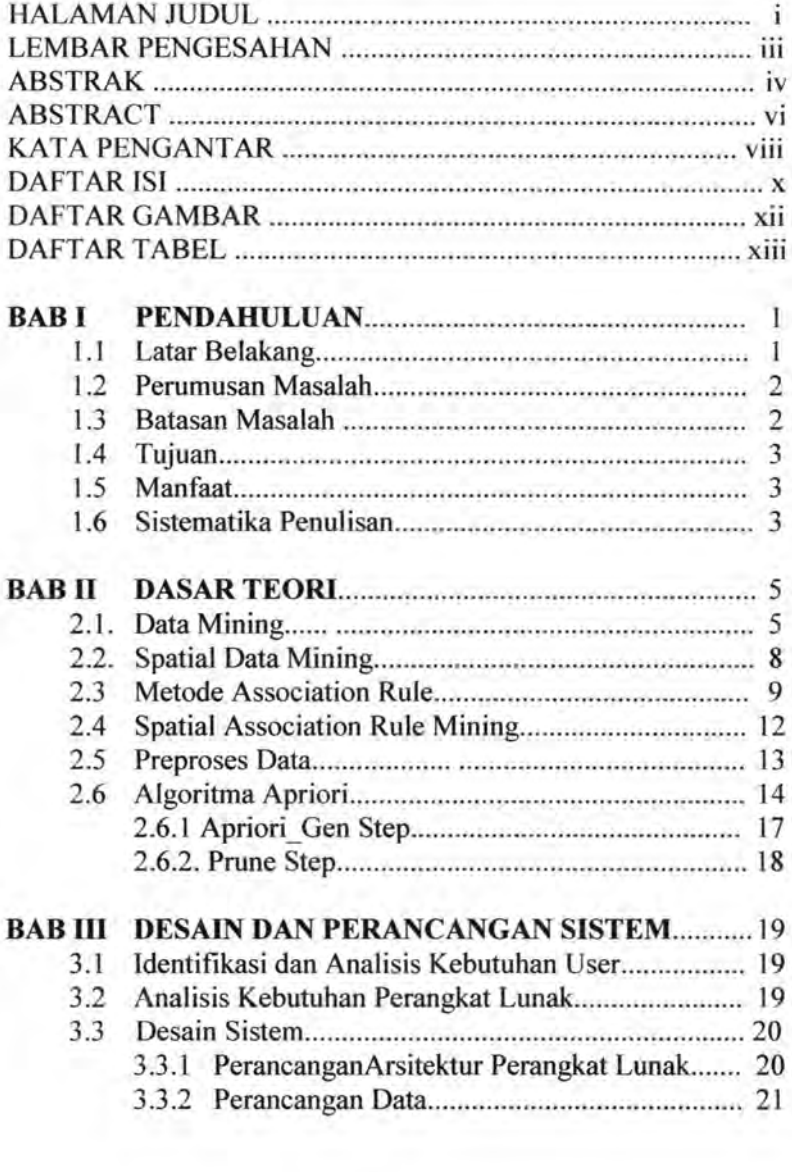

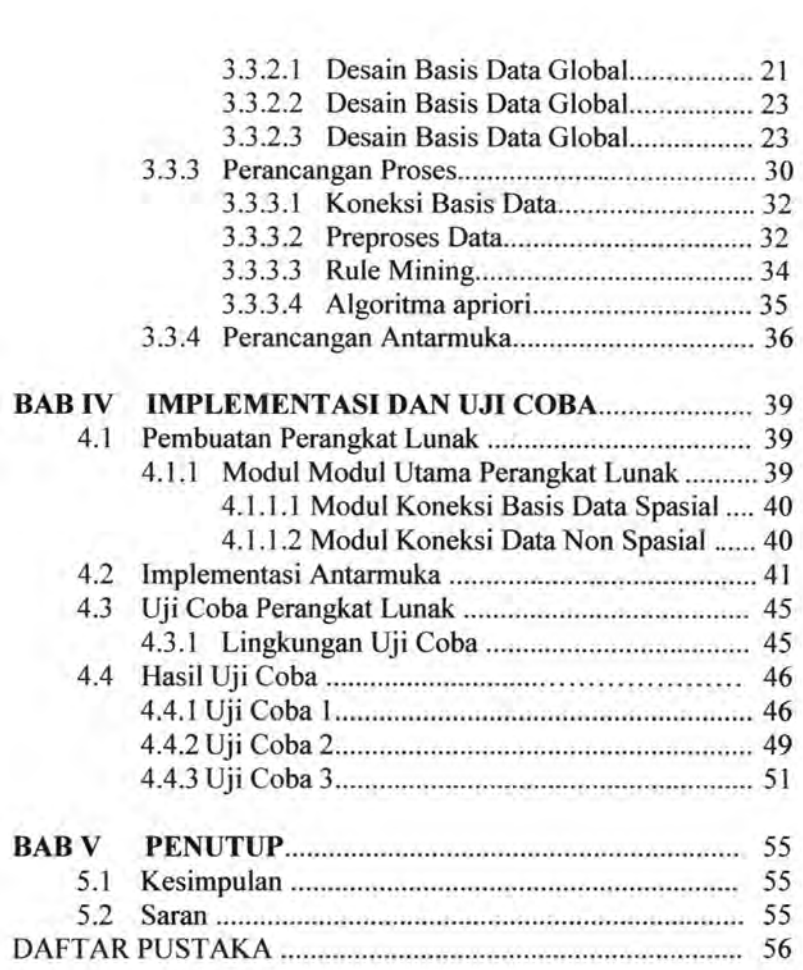

 $\begin{array}{l} \begin{array}{c} \begin{array}{c} \begin{array}{c} \end{array} \\ \begin{array}{c} \end{array} \\ \begin{array$ 

# **DAFT AR GAMBAR**

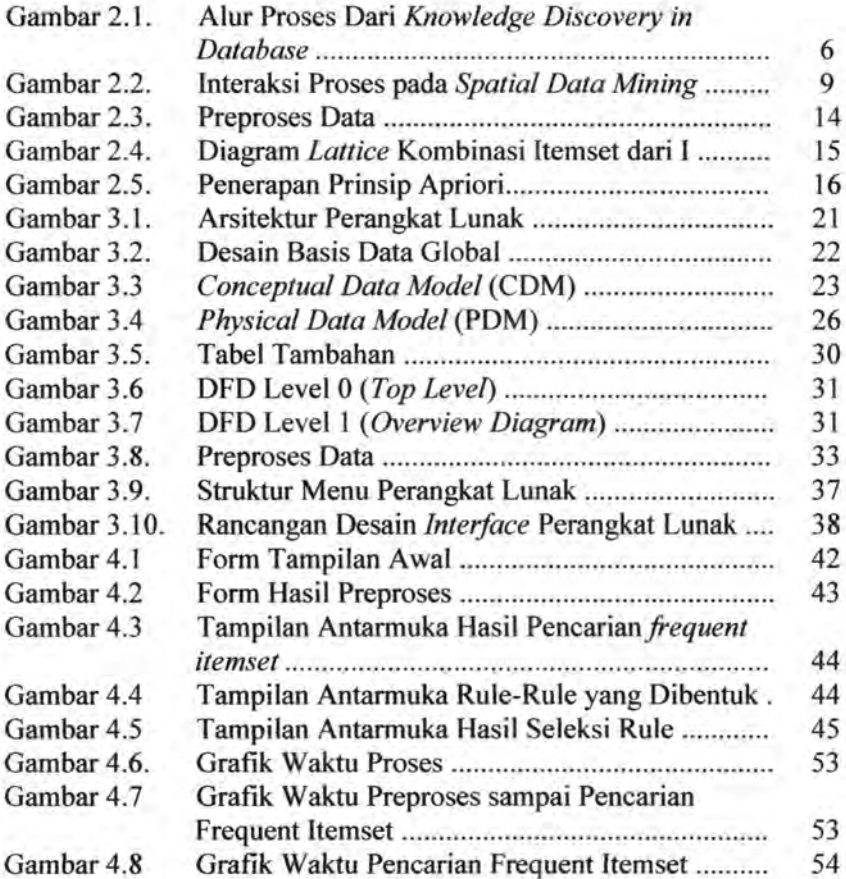

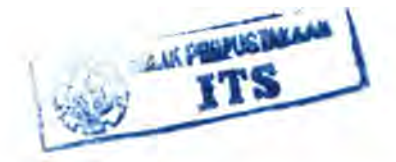

"Halaman ini sengaja dikosongkan"

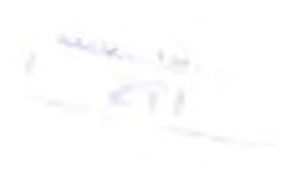

# **DAFT ART ABEL**

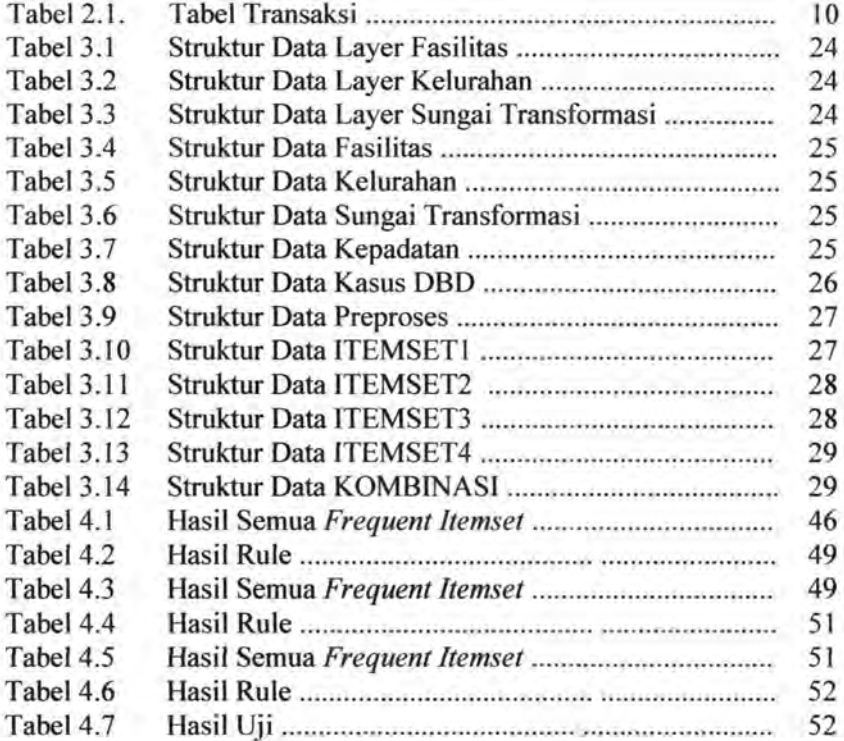

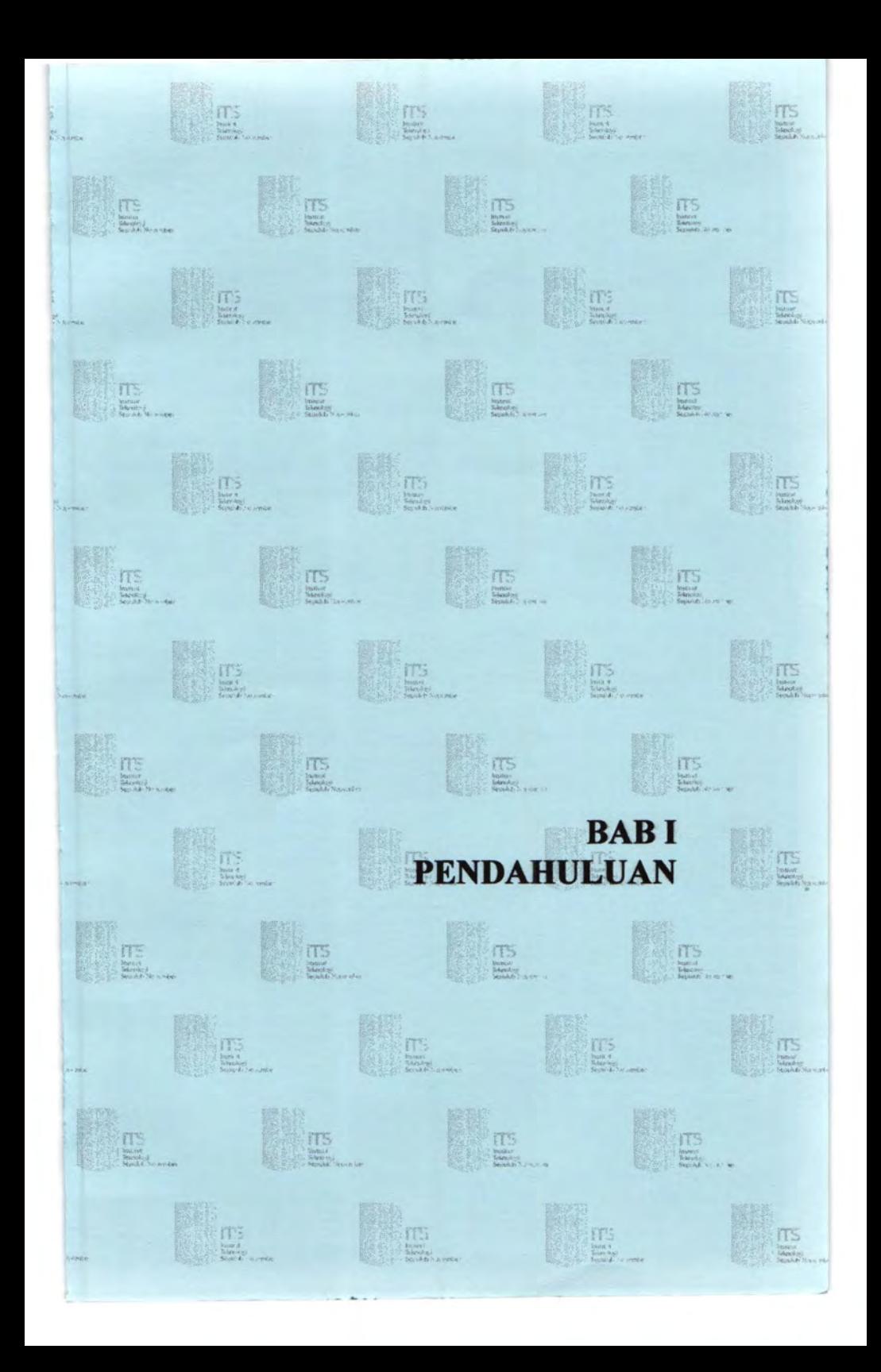

## **BABI PENDAHULUAN**

## **1.1 Latar Belakang**

Munculnya sebuah teknologi baru untuk proses *knowledge discovery* pada database spasial atau biasa disebut dengan *data mining* spasial disebabkan oleh makin meluasnya aplikasi teknologi penginderaan jarak jauh yang mengakibatkan data spasial dan nonspasial dalam jumlah yang sangat besar disimpan kedalam suatu database spasial, dimana struktur pada database spasial berbeda dengan struktur pada database biasa [6]. Pada dasarnya teknologi ini adalah *data mining* yang diaplikasikan pada suatu database spasial yaitu pencarian *knowledge,* relasirelasi spasial, atau pola-pola *(pattern)* tersembunyi pada suatu database spasial yang akan memberikan keterangan - keterangan atau informasi - informasi berguna. Beberapa metode-metode *data mining* pada database transaksional biasa secara umum yaitu asosiasi, klasifikasi, klusterisasi, juga estimasi dan sumarisasi secara otomatis bisa diterapkan pada database spasial.

*Spatial association rule* adalah salah satu metode pada *data mining* spasial yang paling banyak mendapat perhatian saat ini. Fokus utama dari metode ini adalah untuk mendapatkan suatu hipotesa karena hasil yang didapatkan mudah dimengerti, jelas, dan dapat dipercaya [7]. *Association rule mining* pertama kali dikembangkan oleh Agrawal (1993) untuk menganalisa perilaku pembeli di sebuah swalayan dengan tujuan mendapatkan pola pembelian barang guna meningkatkan angka penjualan. Koperski dan Han (1995) mengembangkan *spatial association rule* pertama kali untuk menganalisis data geografis pegunungan Andes di Meksiko berdasarkan penelitian yang dilakukan oleh Agrawal, sehingga didapatkan pola umum dari *spatial association rule*  yaitu X~ Y *(support%, confidence%)* dimana X dan Y adalah set predikat dengan syarat paling sedikit mengandung sebuah predikat spasial, sedangkan *support%* dan *confidence%* berturutturut adalah presentase *support* dan *confidence* yang berfungsi sebagai *treshold* untuk mendapatkan *rule* yang diinginkan.

Dalam tugas akhir ini diaplikasikan metode *spatial association rule mining* dalam bidang kesehatan dengan fokus kasus penyakit menular Demam Berdarah *Dengue* (DBD) menggunakan algoritma apriori, sebuah algoritma pencarian *rule*  yang pertama kali dipakai dan juga merupakan algoritma yang paling umum dipakai karena kemudahannya untuk diterapkan dan dioptimasi untuk mendapatkan basil yang diinginkan. Jenis penyakit ini diambil sebagai bahan studi karena DBD adalah salah satu penyakit menular tropis yang meskipun penyebarannya tergolong tidak terlalu meningkat dalam kurun waktu beberapa tahun, tetapi penyakit ini sulit sekali untuk dihindari terutama pada musim penghujan. Didalam pandangan pihak dinas kesehatan penyakit ini sangat diperhatikan karena termasuk penyakit endemis yang berbahaya dan sudah banyak menimbulkan korban jiwa.

#### **1.2 Perumusan Masalah**

Permasalahan yang diangkat dalam tugas akhir ini adalah :

- 1. Bagaimana membangun sebuah sistem database spasial yang berisi obyek-obyek spasial beserta atribut-atributnya berdasarkan data yang diperoleh.
- 2. Bagaimana mendapatkan data yang siap untuk proses *data mining.*
- 3. Bagaimana menemukan *frequent pattern* di dalam tabel relasi R dengan menggunakan algoritma Apriori.
- 4. Bagaimana membangun suatu aplikasi untuk mendapatkan asosiasi penyebaran DBD di Surabaya.

### **1.3 Batasan Masalah**

Permasalahan dalam tugas akhir ini dibatasi oleh :

1. Jenis penyakit yang menjadi pokok permasalahan adalah Demam Berdarah *Dengue.* 

- 2. Sumber data spasial diambil dari peta Surabaya, yaitu lokasi fasilitas kesehatan (puskesmas) dalam wilayah Kecamatan dan rawa di Surabaya.
- 3. Data non spasial, yaitu jumlah kasus DBD perkelurahan (sumber Dinas Kesehatan Surabaya), data kepadatan penduduk (sumber BPS Jawa Timur).
- 4. Data yang diolah adalah data pada tahun 2002.

### **1.4 Tujuan**

Tujuan dari penelitian ini adalah menemukan asosiasi penyebaran penyakit DBD di daerah Surabaya dengan hal - hal yang bisa mempengaruhinya, yaitu dengan kepadatan penduduk dan rawa di Surabaya melalui metode *spatial association rule*  menggunakan algoritma apriori.

#### **1.5 Manfaat**

Manfaat dari penelitian ini adalah sebagai bahan pertimbangan selain data yang dimiliki oleh pihak-pihak yang terkait untuk mengambil keputusan seputar kasus penyakit demam berdarah.

#### **1.6 Sistematika Penulisan**

Sistematika penulisan Tugas Akhir ini adalah:

BAB I PENDAHULUAN

Bab ini berisi Jatar belakang dilakukannya penelitian, rumusan masalah, batasan masalah, tujuan dan manfaat, metodologi dan sistematika penulisan Tugas Akhir.

BAB II DASAR TEORI

Bab ini berisi teori penunjang yang digunakan dalam penemuan pola asosiasi spasial pada kasus demam berdatah *dengue* di surabaya yang mencakup pengertian metode *rule* asosiasi pada data mining, data mining spasial, metode pencarian *rule* asosiasi pada data mining spasial,

pendefinisian istilah-istilah yang akan digunakan, dan pengantar mengenai penyakit demam berdarah *dengue.* 

## BAB ill DESAJN DAN PERANCANGAN SISTEM

Bab ini berisi tentang desain dan perancangan perangkat lunak berdasarkan analisis kebutuhan.

# BAB IV IMPLEMENTASI DAN UJI COBA

Berisi tentang implementasi dan uji coba perangkat lunak.

BAB V PENUTUP

Berisi kesimpulan dan saran.

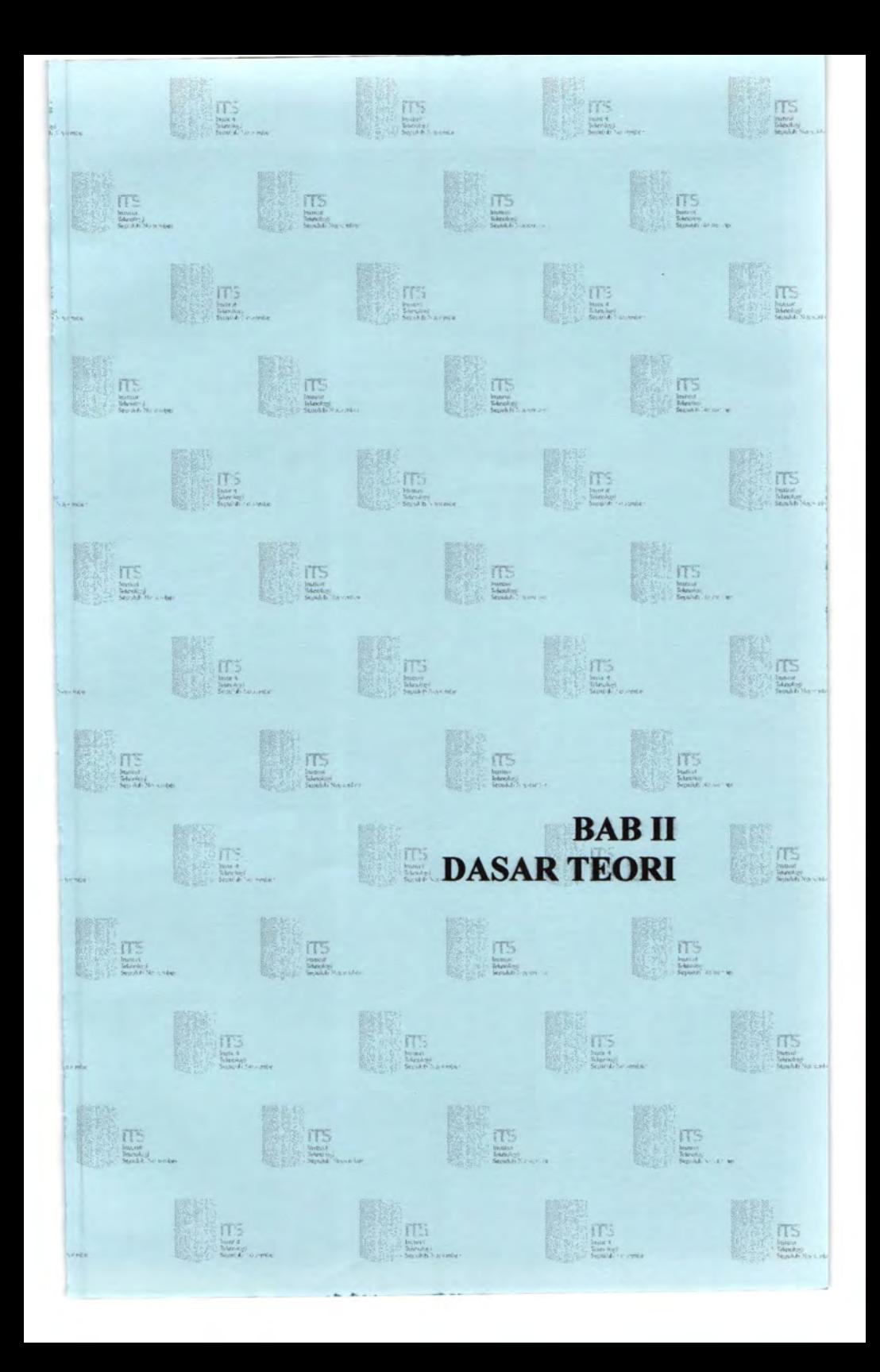

# **BABII DASAR TEORI**

Bidang ilmu yang mendasari tugas akhir ini adalah *Data Mining, Spatial Data Mining* dan *Spatial Association Rule.* 

### **2.1 Data Mining**

*Data mining* muncul karena adanya pertumbuhan data yang sangat cepat dan teramat banyak sehingga ukuran basis data otomatis ikut membengkak, akibatnya kita akan mengalami kesulitan jika ingin menganalisa data untuk suatu tujuan tertentu, padahal banyak sekali informasi yang bisa kita dapatkan jika bisa mengolah data dengan tepat. Jadi bisa diambil kesimpulan bahwa *data mining* adalah sebuah proses untuk menemukan pengetahuan (knowledge) yang baru, valid dan pola data yang berguna dalam suatu basis data yang besar atau bisa juga dikatakan sebagai ekstraksi informasi atau pola penting dan menarik dari sekumpulan data yang terdapat pada suatu basis data dengan algoritma tertentu [5].

lstilah *data mining* erat kaitannya dengan *Knowledge Discovery in Database* (KDD) karena *data mining* merupakan bagian terpenting pada KDD yaitu suatu proses global untuk menggali informasi dan pola yang berguna pada suatu basis data, singkatnya, KDD adalah proses pengolahan data menjadi pengetahuan *(knowledge)* [4]. Tahapan proses dari KDD cukup sederhana, meliputi :

l. *Data preprocess* (termasuk di dalamnya *data cleaning, data integration data selection,* dan *data transformation)*  Data *preprocess* mengubah data "mentah" menjadi bentuk format yang sesuai untuk proses mining. Selain itu, pada data *preprocess* dilakukan juga "pembersihan" data untuk datadata yang termasuk noise, yang tidak valid.

*2. Data mining & Pattern Evaluation*  Pada bagian ini baru dilakukan proses mining yang meng- "ekstrak" pengetahuan dari data-data tersebut. Tidak semua pola-pola yang dihasilkan menariklberguna. *Pattern evaluation* mengevaluasi hasil mining berdasarkan ukuran tertentu, tergantung proses mining yang dilakukan.

### *3. Knowledge Interpretation*

• I ..;.

*Knowledge Interpretation* berusaha merepresentasikan pengetahuan yang diperoleh menjadi bentuk yang dapat dipahami oleh user.

Untuk lebih jelasnya bisa kita lihat bersama pada gambar dibawah mt:

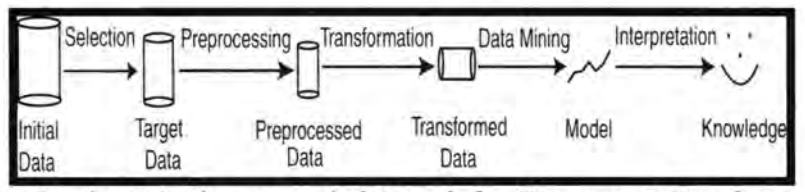

Gambar 2.1 Alur proses dari *Knowledge Discovery in Database*  Perlu kita ketahui juga bahwa baik KDD maupun *Data mining*  melibatkan banyak sekali disiplin ilmu yang lain. Misalnya : statistik, kecerdasan buatan (AI), database, teknik visualisasi.

Secara umum tujuan *data mining* dapat dibagi menjadi dua yaitu deskriptif *data mining* dan prediktif *data mining.*  Deskriptif maksudnya bahwa *data mining* dilakukan untuk mencari pola-pola yang dapat dipahami manusia yang menjelaskan karakteristik data. Misalnya pencarian kelompok barang yang sering dibeli bersamaan pada data transaksi. Prediktif maksudnya *data mining* dilakukan untuk membentuk sebuah model pengetahuan yang akan digunakan untuk melakukan prediksi. Misalnya untuk memprediksi pengunjung *online* sebuah *website* komersial berdasarkan perilakunya apakah pengunjung ini akan membeli produk *website* tersebut.

Secara lebih spesiftk tujuan *data mining* berdasarkan fungsionalitasnya adalah sebagai berikut:

• *Mining Frequent Patterns, Associations, and Correlations* : mencari pola-pola yang sering muncul - dalam data. Pengetahuannya biasanya berupa *rule* yang

6

menunjukkan pola-pola tersebut (biasanya disebut *association rule).* Teknik yang digunakan misalnya Apriori, FP-Growth, CLOSET.

7

- *Classification and Prediction* : mencari sebuah model yang mampu melakukan prediksi pada suatu data baru yang belum pemah ada. *Decision tree, neural network, bayesian network, support vector machines, k-nearest neighbor* adalah contoh alat yang digunakan untuk membentuk model tersebut. *Classification* digunakan untuk prediksi *categorical data* ( diskrit), sedangkan untuk *numerical* data (numerik) biasanya menggunakan analisa regresi.
- *Cluster Analysis* : mengelompokkan data dalam sebuah cluster berdasarkan kemiripannya. Prinsipnya adalah memaksimalkan kemiripan dalam sebuah *cluster,* dan meminimalisasikan kerrniripan antar *cluster.* Jadi datadata yang berada pada sebuah *cluster* akan memiliki kemiripan yang tinggi, dan sebaliknya data akan memiliki nilai kemiripan yang rendah dengan data yang berada pada *cluster* yang berbeda. Beberapa teknik yang digunakan dalam *cluster analysis* ini misalnya *k-means, k-medoids,* SOM, CLARANS, ROCK, BIRCH, Chameleon.
- *Outlier Analysis* : mencari obyek data yang sifatnya anomali (berbeda dengan sifat umum data). Analisa ini berkaitan dengan yang namanya *fraud detection*. Justru data anomali tersebut, yang jumlahnya relatif sedikit ini menarik untuk dianalisa. Misalnya deteksi *fraud* credit card.
- *Evalution Analysis* : mencari model atau tren untuk datadata yang sifatnya terus berubah. Analisa ini berkaitan dengan data *time-series.* Bisa meliputi *clustering, classification, association* dan *correlation analysis.*

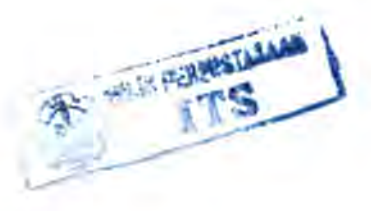

## 2.2 **Spatial Data Mining**

*Spatial data mining* adalah proses *data mining* pada suatu basis data spasial yang menyimpan data - data spasial dalam jumlah yang sangat besar, sedangkan data spasial adalah data yang menentukan tipe dari suatu obyek apakah berupa titik *(points),* garis *(lines),* atau luasan *(polygons)* karena pada data spasial berisi informasi geografis tentang suatu obyek tersebut [2,3,6].

Pada dasarnya konsep dari *spatial data mining* mengikuti konsep *data mining* biasa yaitu *generalization, clustering,* dan *mining association rules,* yang menjadikannya berbeda adalah dari basis data yang dipakai yaitu basis data spasial, sehingga muncul metode-metode yang dipakai di dalam *spatial data mining* yaitu : metode *generalization-based* untuk *spatial characteristic and discriminant rules mining,* teknik *aggregate proximity* untuk menemukan karakteristik dari *spatial clusters,*  dan yang terakhir teknik *spatial computation* untuk *spatial association rules* [6].

Tahapan proses untuk *spatial data mining* pada umumnya mengadopsi alur proses dari *data mining* konvensional dimana terdapat preproses data, *pattern evaluation,* dan *knowledge interpretation.* Gambar dibawah *ini* menjelaskan tentang interaksi diantara proses-proses pada *spatial data mining.* 

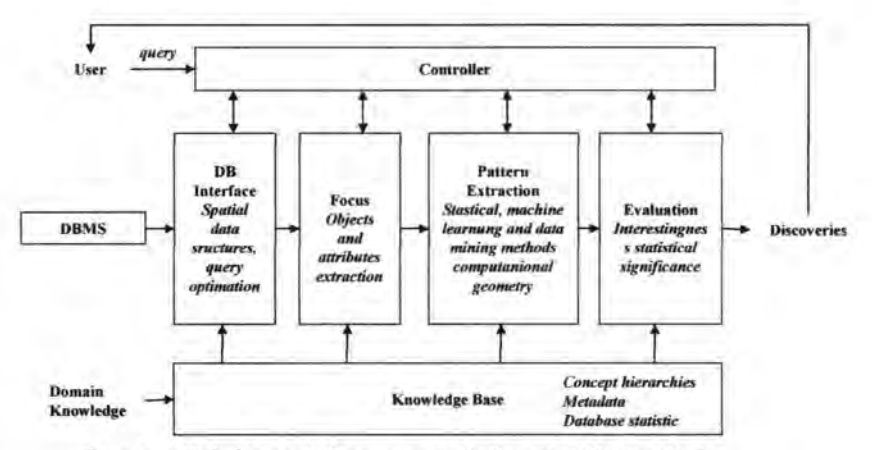

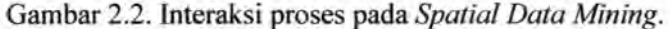

Pada model ini, *user* bisa mengendalikan keseluruhan proses dalam *data mining. Background knowledge (meta knowledge),* seperti hirarki konsep spasial dan non-spasial atau informasi tentang basis data disimpan dalam *knowledge base.*  Data diambil dari media penyimpanan (DBMS atau *Data Warehouse)* dengan menggunakan *DB Interface,* yang memungkinkan optimasi *query* maupun struktur data yang khusus untuk efisiensi pemrosesan. Komponen *Focus* akan menentukan bagian data mana yang akan digunakan untuk pengenalan pola terkait dengan *task* dalam *spatial data mining* yang akan digunakan. Aturan dan pola dilakukan pada modul *Pattern Extraction,* dalam hal ini menggunakan algoritma apriori untuk melakukan prosedur penemuan aturan dan relasi. Akhirnya, modul *Evaluation* akan memproses pola yang ditemukan untuk mengeliminasi informasi yang tidak digunakan.

### **2.3 Metode Association Rule**

*Association rule* mining merupakan salah satu teknik di dalam data mining yang digunakan untuk mencari hubungan/relasi, asosiasi, dan korelasi dalam data. Pengetahuan yang dihasilkan juga sangat berguna untuk klasifikasi, *clustering,*  dan tujuan data mining yang lainnya[1,5].

---

9

*Association rule* mampu menjelaskan hubungan korelasi antar item dengan lebih jelas, tidak hanya korelasi kuat atau korelasi lemah saja, hal ini dikarenakan di dalam *association rule mining* selalu digunakan parameter yaitu *support* dan *confidence*  untuk evaluasi *rule* yang didapat.

*Association Rule* dinyatakan dalam bentuk X => Y *(support%, confidence%),* di mana X dan Y merupakan *Itemset* ( himpunan kelompok item ), *support (s)* dan *confidence* (c) merupakan parameter yang digunakan pada *Association Rule. Support* menunjukkan persentasi jumlah transaksi yang berisi X dan Y. Sedangkan *confidence* menunjukkan persentasi banyaknya Y pada transaksi yang mengandung X [5]. Bentuk persamaan matematisnya dapat dituliskan seperti ini:

Support ( $X \rightarrow Y$ ) = P ( $X \land Y$ )

Confidence  $(X \to Y)$  = Support  $(X \wedge Y)$  / Support  $(X)$ 

Contoh klasik yang sering digunakan untuk menjelaskan *Association Rule Mining* adalah *market basket analyisis.* Pada *market basket analysis,* kita menganalisa kebiasaan *customer*  dalam membeli barang. Misalkan terdapat data transaksi seperti 101.

| TID | Items                        |
|-----|------------------------------|
|     | Bread, Milk                  |
| 2   | Bread, Diaper,<br>Beer, Eggs |
|     | Milk, Diaper.<br>Beer, Coke  |
|     | Bread, Milk, Diaper,<br>Beer |
|     | Bread, Milk, Diaper,<br>Coke |

Tabel 2.1. Tabel Transaksi.

Dari tabel diatas diasumsikan tiap record adalah sebuah keranjang yang berisi pembelian oleh seorang *customer* tanpa memperhatikan jumlah barang yang dibeli sehingga dari tabel diatas bisa diketahui barang apa saja yang dibeli bersamaan

> $:2.42-$ • . .... t  $\cdot$  t:

maupun barang apa saja yang jarang dibeli bersamaan oleh *customer,* hal ini bagi pemilik toko berguna sebagai pertimbangan dalam menyusun strategi penjualan, kira-kira barang-barang apa saja yang hams diletakkan berdekatan agar lebih besar lagi peluang seorang *customer* membeli produk secara bersamaan atau kira-kira persediaan produk manakah yang seharusnya dikurangi. Hal inilah yang biasanya disebut dengan *knowledge* baru.

Contoh *knowledge* yang dapat diperoleh dari tabel di atas adalah : *{Beer} > {Diaper}*, yang artinya seseorang yang membeli *Beer* biasanya membeli *Diaper* juga. Korelasi dua buah produk ini dikatakan kuat karena dari tabel transaksi diatas apabila seorang *customer* membeli *Beer* maka selalu membeli *Diaper* juga. Korelasi dua buah produk tersebut juga dikatakan "valid" atau dapat dipercaya karena nilai *confidence-nya* adalah 1, sesuai rum us penghitungan *confidence* A -7 B maka *confidence*  Beer-7Diaper adalah *support(Beer* A *Diaper)* I *support(Beer)*  vaitu  $3/3 = 1$ . Telah menjadi paradigma umum dikalangan para praktisi data mining bahwa *rule* dengan nilai *confidence* 1 adalah *rule* yang dapat dipercaya.

Secara umum proses *Association Rule Mining* dibagi menjadi dua tahap:

1. Pencarian Frequent Jtemset

Pada proses ini dilakukan pencarian Frequent Itemset. Frequent Itemset yang diperoleh harus memenuhi minimum support

2. Candidate generation

Frequent Itemset yang telah dihasilkan dari proses sebelumnya digunakan untuk membentuk association rule. Association rule yang dihasilkan akan memenuhi minimum support dan minimum confidence.

Masalah utama yang muncul pada pencarian *Frequent Itemset*  adalah banyaknya basil *Frequent Itemset* yang memenuhi *threshold minimum support.* Semakin rendah *threshold minimum support, Frequent Itemset* yang dihasilkan akan sernakin banyak. Jika terdapat d item, maka akan diperoleh 2<sup>d</sup>-1 kombinasi *itemset* 

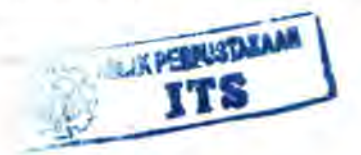

yang bisa diperoleh. Contoh: 100 item akan menghasilkan kombinasi *itemset* 2<sup>100</sup> -1. Jumlah *itemset* ini sangat banyak untuk dapat disimpan atau diproses pada komputer manapun.

#### **2.4 Spatial Association Rule Mining**

*Spatial association rule* adalah sebuah *rule* yang terbentuk pada spasial *data mining.* Yang menjadi perhatian utama dari *spatial association rule* adalah penemuan *rule* yang merepresentasikan relasi-relasi obyek yang memuat predikatpredikat spasial.

Sebagai contoh, dibawah ini adalah *rule- rule* yang dikategorikan sebagai *spatial association rule:* 

- *Consequent* non-spasial dengan *antecedent-antecedent*  spasial:
	- o *is a(x,house)*  $\Lambda$  *close to(x,beach)*  $\rightarrow$  *is expensive(x).*  $(90\%)$

mempunyai arti bahwa jika sebuah rumah yang terletak dekat dengan pantai maka terdapat 90 % kemungkinan bahwa rumah tersebut mahal.

- *Consequent* spasial dengan *antecedent-antecedent* non-spasial / spasial:
- o *is a(x,gas station)*  $\rightarrow$  *close to(x,highway).* (75%) mempunyai arti bahwa tempat pengisian bahan bakar mempunyai kemungkinan sebesar 75% akan dekat dengan jalan raya.

Penjelasan umum tentang predikat spasial adalah representasi dari relasi-relasi topologi diantara obyek-obyek spasial, seperti, *disjoint, intersects, inside/outside, adjacent to, covers I covered\_by, equal,* dan lain-lain. Selain itu bisa juga merepresentasikan orientasi atau urutan spasial, seperti, *left, right, north, east,* dan Jan-lain, atau memuat informasi tentang jarak, seperti, *close to, far\_away*, dan lain-lain [2,6,7].

*Spatial association rule* adalah sebuah *rule* dengan bentuk umum seperti dibawah ini :

 $P_1 \Lambda \ldots \Lambda P_m \rightarrow Q_1 \Lambda \ldots \Lambda Q_n$ . (c%)

55.1.0

dimana salah satu dari P<sub>1</sub>, P<sub>m</sub>, Q<sub>1</sub>, ... , Q<sub>n</sub> adalah sebuah predikat spasial, dan c% adalah *confidence* dari *rule* tersebut yang menunjukkan bahwa sebanyak c% dari suatu obyek memenuhi baik *antecedent* juga *consequent* dari *rule* yang terbentuk [6].

Dari uraian di atas bisa disimpulkan bahwa terdapat banyak sekali *rule-rule* yang terbentuk dari sebuah basis data spasial yang dipakai. Hal ini menjadikan suatu paradigma dimana hanya pola-pola yang sering terbentuk dengan parameter *support*  yang besar dan *rule-rule* yang mempunyai implikasi kuat dengan parameter *confidence* yang tinggi adalah sebuah *rule* yang layak diterima.

#### 2.5 **Preproses Data**

Pada uraian sebelumnya telah dijelaskan bahwa preproses data merupakan tahapan pertama dari KDD yang bertujuan untuk menyesuaikan data agar siap untuk proses mining dimana di dalam tahap ini dilakukan *data cleaning, data integration, data selection,* dan *data transformation.* Keempat langkah tersebut tidak mutlak harus dilakukan dan juga berurutan, tergantung dari data yang akan kita pakai.

Preproses data pada spatial *association rule* berbeda dengan preproses data pada *association rule.* Perbedaan ini dikarenakan pada spatial *association rule* menggunakan dua jenis data yang berbeda yaitu data spasial dan data non spasial. Data spasial dan data non spasial pada tahap preproses data kemudian akan ditransformasi menjadi sebuah tabel transaksi seperti pada umumnya.

Metode yang banyak digunakan pada preproses data adalah pertama kali mendefinisikan dan mengumpulkan semua informasi yang relevan untuk proses KDD, selain mengurangi jumlah data juga dilakukan pemilihan data, kemudian mendefmikan relasi-relasi spasial untuk mendapatkan predikat spasial, apakah nantinya berupa relasi topologi, relasi orientasi, ataukah relasi jarak, dan yang terakhir adalah menggabungkan

data spasial dengan data non-spasial sehingga akan didapatkan sebuah tabel yang siap untuk proses [6].

Untuk lebih jelasnya bisa dilihat pada gambar di bawah  $\mathbf{ini}$ :

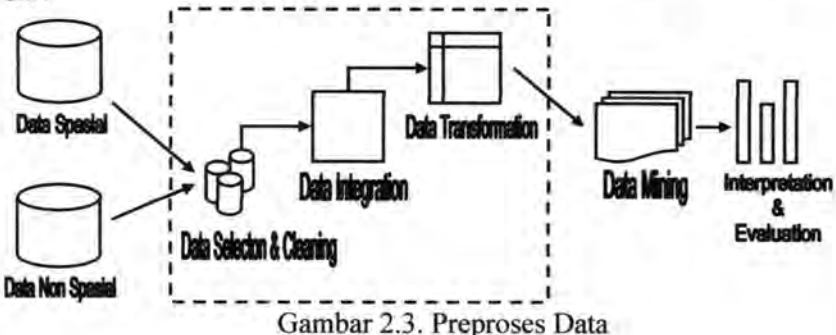

## 2.6 **Algoritma apriori**

Masalah utama di dalam pencarian *frequent itemset*  adalah banyaknya jumlah kombinasi itemset yang harus diperiksa apakah memenuhi minimum support atau tidak, sehingga proses ini akan membutuhkan waktu yang cukup lama. Salah satu cara untuk mengatasinya adalah dengan cara mengurangi jumlah kandidat itemset yang harus diperiksa [8].

Algoritma apriori adalah salah satu pendekatan yang sering digunakan pada *association rule mining.* Algoritma ini menggunakan prinsip apriori, yaitu jika sebuah *itemset*  merupakan *frequent* maka *itemset* yang merupakan *infrequent*  tidak perlu ditelusuri supersetnya *(prunned)* sehingga jumlah kandidat yang harus diperiksa menjadi berkurang. Pembentukan *frequent itemset* dilakukan dengan mencari semua kombinasi item-item yang memiliki *support* di atas *minsup* yang telah ditentukan. Proses pada algoritma ini membangkitkan *frequent itemset* per level, dimulai dari level *1-itemset* sampai *n-itemset,*  dimana n menyatakan ukuran itemset yang paling panjang [5].

Sebagai ilustrasi, jika diberikan sebuah itemset I={A, B, C, D, E}, maka semua kombinasi item-item yang terjadi adalah {AB} , {AC} , {AD}, {AE}, {BC}, {BD}, {BE} , {CD}, {CE},

{DE}, {ABC}, {ABD}, {ABE}, {ACD}, {ACE}, {ADE}, {BCD}, {BCE}, {BDE}, {CDE}, {ABCD}, {ABCE}, {ABDE}, {ACDE}, {BCDE}, dan {ABCD}, gambar dibawah ini merupakan kombinasi itemset dari I.

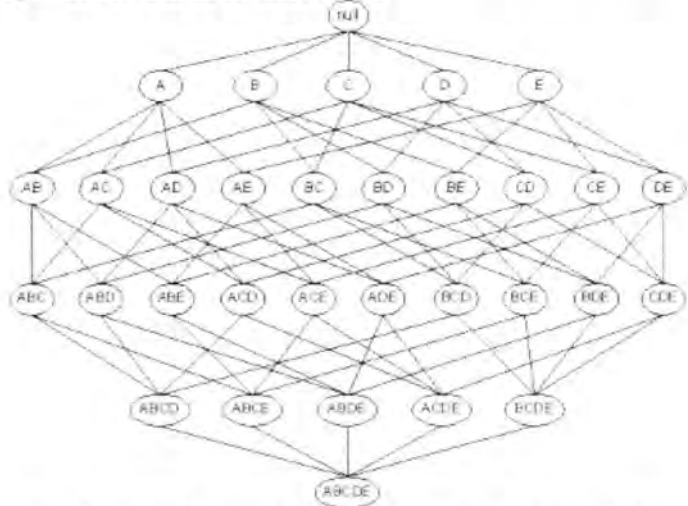

Gambar 2.4. Diagram Lattice kombinasi itemset dari I.

Jika tanpa menggunakan prinsip apriori maka kita harus memeriksa tiap tiap kombinasi yang terjadi di atas apakah merupakan frequent itemset atau tidak, sehingga pencarian frequent itemset akan memakan waktu yang lama, sedangkan jika kita menggunakan prinsip apriori, apabila pada suatu level kita menemukan sebuah itemset merupakan infrequent maka dijamin bahwa superset dari itemset tersebut juga infrequent. Gambar di bawah ini menunjukkan bagaimana prinsip apriori bekerja pada kombinasi itemset gambar 2.4.:

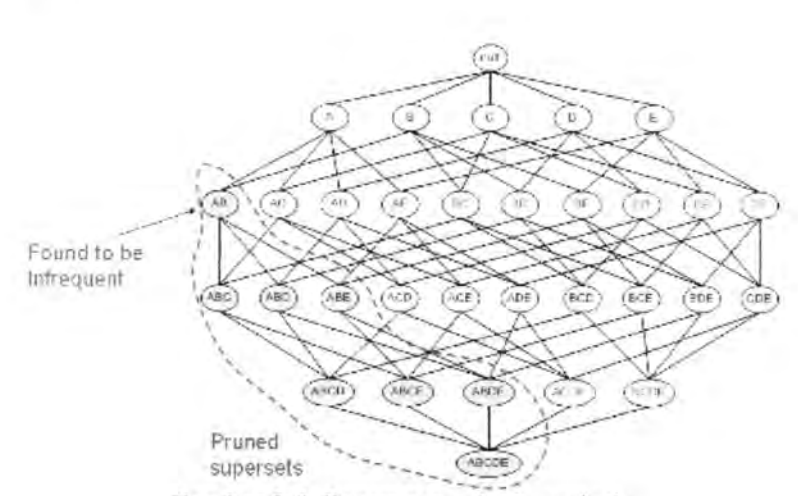

16

Gambar 2.5. Penerapan prinsip apriori.

Bisa kita lihat bersama untuk 2-itemset, "AB" temyata tidak memenuhi support yang diberikan sehingga "AB" merupakan infrequent itemset sehingga semua itemset yang mengandung "AB" akan merupakan infrequent item set juga.

Contoh kasus di atas menjadi bukti bahwa dengan menggunakan algoritma apriori jumlah kandidat yang harus diperiksa cukup banyak berkurang, hal ini menyebabkan waktu proses pencarian frequent itemset lebih singkat.

Gambaran umum mengenai langkah - langkah di dalam algoritma apriori akan dijelaskan sebagai berikut:

- I. Algoritma apriori menerima inputan yaitu data transaksi t dari tabel preproses R, parameter minimum support s, dan parameter minimum confidence c.
- 2. Langkah pertama yang dilakukan adalah untuk iterasi pertama dihitung jumlah kemunculan setiap item di dalam tabel preproses untuk menentukan *frequent 1-itemset*.
- 3. Pada iterasi selanjutnya,  $F_{k,l}$  yang merupakan *set* dari *frequent (k-1)-itemset* yang dibentuk pada ·iterasi *ke-(k-1),* digunakan untuk membentuk *Ck* (himpunan dari *candidate k-itemset).*
- 4. Setelah itu, dilakukan penelusuran dalam basis data untuk menghitung *support* bagi setiap *candidate itemset* dalam *Ck.*

Untuk setiap transaksi *t,* dicari semua *candidate itemset c*  dalam *set Ck* yang terkandung dalam transaksi tersebut. *Set*  dari semua *candidate itemset* dalam *set Ck* yang terkandung dalam transaksi *t* disebut  $C<sub>t</sub>$  dan ditulis dengan notasi  $C<sub>t</sub>=$  $subset (C<sub>k</sub>, t)$ .

5. Penelusuran dilanjutkan pada transaksi berikutnya sampai semua transaksi dalam basis data ditelusuri, kemudian dicari *candidate k-itemset* yang memenuhi *minsup.* Semua *candidate k-itemset* yang memenuhi *minsup* disimpan dalam  $F_k$  yang akan digunakan untuk membentuk *frequent*  $(k+1)$ *itemset.* 

Detail algoritma seperti dibawah ini :

 $F_1$  = find frequent i-itemset(D);

for ( $k = 2$ ;  $F_{k-1} \neq \emptyset$ ;  $k++$ ) do begin

 $C_k$  = apriori-gen( $F_{k-1}$ , min\_sup );

for each transactions  $t \in D$  do begin

 $C_t$  = subset( $C_k$ , t);

for each candidates  $c \in C_1$  do c.count++;

end

 $F_k = \{c \in C_k \mid c.count \geq minusp\}$ 

end

return =  $\cup_k$  F<sub>k</sub>;

Secara lebih detail, pembentukan *candidate k-itemset* dalam algoritma *Apriori* terdiri atas dua tahap:

### *2.6.1. Apriori\_gen step*

Pada langkah ini dilakukan *join Fk.J* dengan *<sup>F</sup> k.J* untuk memperoleh *ck.* 

Algoritma:

for each itemset  $I_1 \n\in F_{k-1}$ 

for each itemset  $I_2 \n\in F_{k-1}$ if  $(l_1[1]=l_2[1]) \wedge (l_1[2]=l_2[2]) \wedge \cdots \wedge (l_1[k-2]=l_2[k-2]) \wedge$  $(l_1[k-1]=l_2[k-1])$  then begin  $c = 1$ <sub>i</sub> oo  $1$ <sub>2</sub>;

if prune(c,  $F_{k-1}$ ) then delete c; else add c to  $C_k$ ;

end

return  $C_k$ ;

## 2.6.2. *Prune step*

Pada langkah ini dilakukan penelusuran dalam basis data untuk mencari superset *candidate itemset* dalam *Ck.* 

Algoritma:

for each  $(k-1)$ -subset s of c

if  $s \not\in F_{k-1}$  then

return TRUE;

return FALSE;

Langkah ini bertujuan untuk menyaring kandidat mana yang mempunyai superset *infrequent.* 

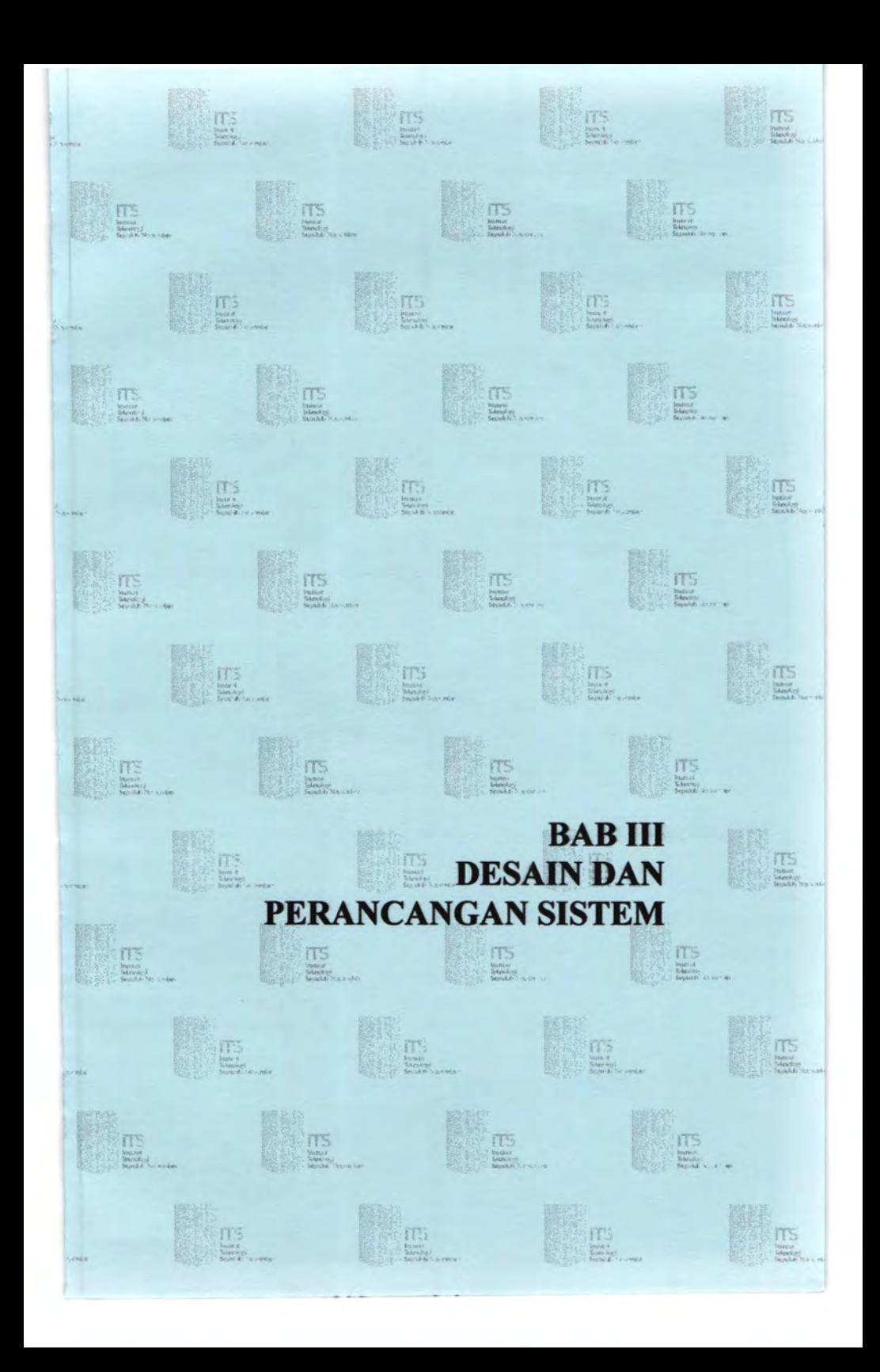

## BAB III

## DESAIN DAN PERANCANGAN SISTEM

Dalam bah ini akan dijelaskan mengenai desain dan perancangan dari sistem yang akan dibuat, akan tetapi akan dilakukan identifikasi dan analisis kebutuban user terlebih dahulu agar pada desain dan implementasi sistem bisa sesuai dengan apa yang diharapkan. Pembahasan mengenai desain sistem meliputi perancangan arsitektur perangkat lunak, perancangan proses, perancangan basis data, dan perancangan antar muka perangkat lunak berdasarkan analisis kebutuhan perangkat lunak.

## 3.1. ldentifikasi dan Analisis Kebutuhan User

Identifikasi dan analisis kebutuban user dilakukan berdasarkan pada kemampuan perangkat lunak nantinya sehingga kebutuhan user dapat terpenuhi, diantaranya yaitu dibarapkan perangkat lunak nantinya bisa mengakses basis data serta mampu melakukan *update* data non spasial yang dipakai yaitu data jumlah kasus DBD dan data kepadatan penduduk di Surabaya, mampu melakukan preproses data, menemukan pola asosiasi diantara kasus DBD, tingkat kepadatan penduduk, jarak kelurahan dengan rawa, dan jarak kelurahan dengan fasilitas kesehatan, selain itu diharapkan juga perangkat lunak nantinya dapat memberikan informasi mengenai data spasial yang tersedia yaitu *layer* keluraban, *layer* rawa, dan *layer* fasilitas kesehatan sehingga beberapa fasilitas *tools* seperti *zoom* dan *identify* obyekobyek spasial bisa disediakan untuk mendukung pemenuhan kebutuhan user.

## 3.2. Analisis Kebutuhan Perangkat Lunak

Analisis kebutuhan perangkat lunak dilakukan berdasarkan tujuan yang telah dirumuskan sebelumnya, sehingga didapatkan spesifikasi perangkat lunak sebagai berikut:
- 1. Perangkat lunak dapat menampilkan peta dan melakukan operasi standar pada peta, seperti *zooming, pan,* dan identifikasi objek.
- 2. Perangkat lunak dapat membaca dan menampilkan tabel dari basis data SQL Server.
- 3. Perangkat lunak dapat melakukan *update* data non-spasial pada basis data.
- 4. Perangkat lunak mempunyai fitur untuk melakukan preproses data.
- 5. Perangkat lunak dapat menghasilkan informasi mengenai pola asosiasi yang didapatkan menggunakan algoritma apriori berdasarkan parameter yang diberikan, yaitu *support* dan *confidence.*

Pada sub bab selanjutnya akan dijelaskan mengenai langkah langkah perancangan sistem untuk memenuhi kebutuhan perangkat lunak yang telah disebutkan di atas.

#### 3.3. **Desain Sistem**

Setelah spesifikasi perangkat lunak ditetapkan berdasarkan basil analisis kebutuhan perangkat lunak maka selanjutnya dilakukan perancangan atau desain yang meliputi perancangan arsitektur perangkat lunak, perancangan data, perancangan proses dan perancangan antarmuka perangkat lunak.

#### **3.3.1. Perancangan Arsitektur Perangkat Lunak**

Perancangan arsitektur merupakan model fisik yang menjelaskan tentang gambaran keseluruhan proses perangkat lunak yang akan dibuat nantinya. Perangkat lunak akan melakukan koneksi dengan basis data yang dipakai terlebih dahulu, yaitu koneksi dengan data spasial dan data non spasial. Setelah koneksi berjalan maka perangkat lunak akan melakukan preproses data untuk menggabungkan data spasial dengan data spasial agar bisa didapatkan suatu tabel preproses yang akan digunakan pada keseluruhan proses *rule mining.* Selanjutnya adalah proses *rule mining* yang terdiri dari dua bagian utama yaitu pencarian *frequent itemset* dan *rule generation,* sehingga akan diperoleh *rule-rule* yang diinginkan. Interpretasi *rule* adalah proses terakhir yang akan dilakukan oleh perangkat lunak, yaitu seleksi *rule* yang telah terbentuk untuk mendapatkan pola asosiasi DBD.

Dibawah ini adalah gambar yang menjelaskan tentang arsitektur perangkat lunak. Untuk Basis data digunakan Microsoft SQL Server 2000 yang menyimpan tabel-tabel data spasial dan data non spasial, sedangkan untuk bahasa pemrograman dan antarmuka digunakan Microsoft Visual Basic 6.0.

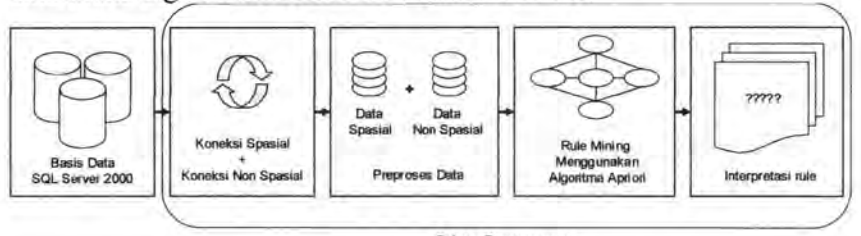

Bahasa Pemrograman Visual Basic 6.0

Gambar 3.1. Arsitektur Perangkat Lunak.

#### 3.3.2. Perancangan Data

Perancangan data bertujuan untuk memilih dan mengatur kebutuhan data dari perangkat lunak yang akan dibangun. Pada bagian ini ditentukan data yang akan terlibat langsung dalam sistem. Perancangan data menjelaskan desain basis data global, desain basis data secara konsep, dan desain basis data secara fisik.

## 3.3.2.1. Desain Basis Data Global

Basis data *(database)* merupakan kumpulan dari data yang saling berhubungan satu dengan yang lainnya dan digunakan perangkat lunak tertentu untuk memanipulasinya. Perancangan basis data adalah proses membangun basis data untuk *association rule mining.* Basis data yang digunakan untuk proses *association rule mining* ini terdiri dari dua macam, yaitu basis data yang berisi informasi spasial dalam bentuk *file* dengan format .shp, .dbf, dan .shx dan basis data yang memuat informasi atribut nonspasial yang disimpan di Microsoft SQL Server. Kedua basis data

tersebut diorganisasikan menjadi basis data terintegrasi yang disimpan di Microsoft SQL Server.

Untuk mengintegrasikan basis data spasial dan nonspasial dibangun suatu basis data yang disebut *Spatial Database Engine* (SDE). SDE dibuat di Microsoft SQL Server dan harus memenuhi dua kriteria. Pertama, basis data yang dibuat harus dengan nama *sde* dan ukuran minimal sebesar 140 Mb. Kedua, basis data yang telah dibuat harus memiliki hak untuk membuat tabel, membuat *view*, membuat *procedure*, dan membuat *function*. Setelah SDE berhasil dibuat, langkah selanjutnya adalah menempatkan basis data spasial yang berbentuk file dengan format .shp, .shx, dan .dbf ke dalam sistem basis data Microsoft SQL Server dan direlasikan dengan basis data non-spasial yang berisikan atribut dari data spasial.

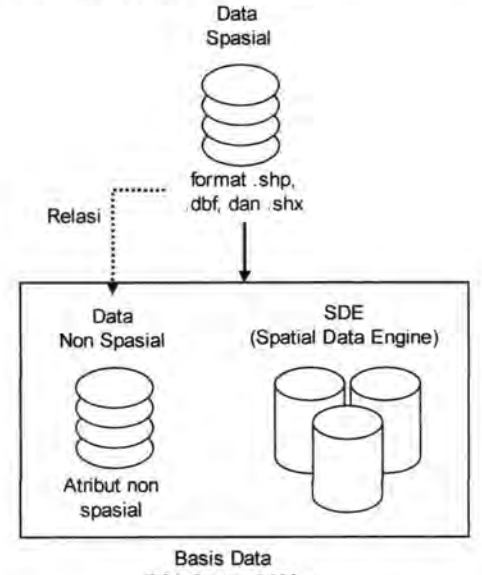

SQL Server 2000

Gambar 3.2. Desain Basis Data Global.

#### **3.3.2.2. Desain Basis Data Konseptual**

Perancangan basis data secara konseptual (CDM) merupakan upaya untuk membuat model yang masih bersifat konsep.

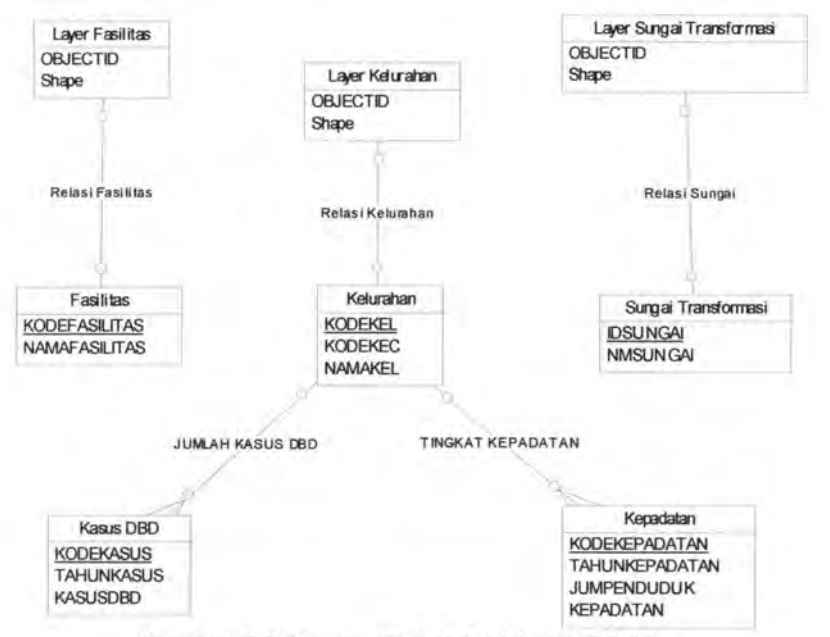

Gambar 3.3 *Conceptual Data Model* (CDM).

#### **3.3.2.3. Desain Basis Data Fisik**

Dari CDM di atas, konsep tersebut kemudian dituangkan ke dalam perancangan basis data fisis yang tersimpan pada media penyimpan ekstemal (yang spesifik terhadap DBMS yang dipakai).

Rancangan basis data yang yang telah terintegrasi memuat atribut spasial dan non-spasial terdiri dari delapan buah tabel, antara lain:

**Section** 

l. Tabel Layer Fasilitas, memuat informasi spasial tentang fasilitas kesehatan.

- 2. Tabel Layer Kelurahan, memuat informasi spasial tentang kelurahan.
- 3. Tabel Layer Sungai Transformasi, memuat informasi spasial tentang Rawa.
- 4. Tabel Fasilitas, memuat informasi tentang fasilitas kesehatan.
- 5. Tabel Kelurahan, memuat informasi tentang kelurahan.
- 6. Tabel Sungai Transformasi, memuat informasi tentang rawa.
- 7. Tabel Kepadatan, memuat informasi tentang kepadatan penduduk.
- 8. Tabel Kasus DBD, memuat informasi tentang kasus DBD.

Masing-masing struktur data dari tabel diatas ditampilkan dalam tabel-tabel berikut:

Tabel 3.1 Struktur Data Laver Fasilitas

| <b>Nama Field</b> | Tipe |  | Keterangan           |
|-------------------|------|--|----------------------|
| <b>OBJECTID</b>   | Int  |  | Kode shape fasilitas |
| Shape             | Int  |  | Shape fasilitas      |

Tabel 3.2 Struktur Data Layer Kelurahan

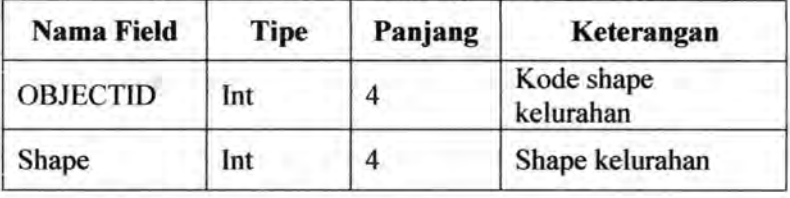

Tabel 3.3 Struktur Data Layer Sungai Transformasi.

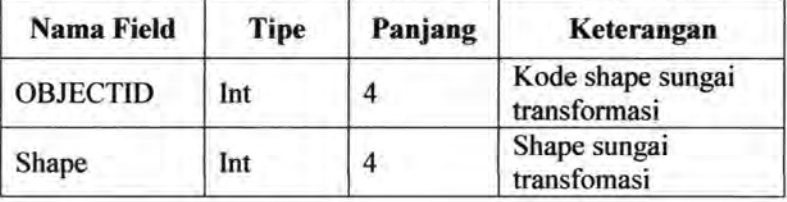

| <b>Nama Field</b>    | <b>Tipe</b> | Panjang | Keterangan            |
|----------------------|-------------|---------|-----------------------|
| KODEFASILITAS   Char |             | 10      | <b>Kode Fasilitas</b> |
| <b>NAMAFASILITAS</b> | Int         |         | Nama Fasilitas        |

 $5.4 \text{ B} \cdot 1.4 \cdot 10 \cdot 10 \cdot 10$ 

# Tabel3 5 Struktur Data Kelurahan

| <b>Nama Field</b>         | <b>Tipe</b> | Panjang | Keterangan     |  |  |
|---------------------------|-------------|---------|----------------|--|--|
| <b>KODEKEC</b>            | Char        | 10      | Kode kecamatan |  |  |
| <b>KODEKEL</b>            | Char        | 10      | Kode kelurahan |  |  |
| <b>NAMAKEL</b><br>VarChar |             | 30      | Nama kelurahan |  |  |

Tabel 3.6 Struktur Sungai Transformasi

| <b>Nama Field</b> | <b>Tipe</b> | Panjang | Keterangan  |  |
|-------------------|-------------|---------|-------------|--|
| <b>IDSUNGAI</b>   | Char        | 10      | Kode Sungai |  |
| <b>NMSUNGAI</b>   | Char        | 10      | Nama Sungai |  |

Tabel 3.7 Struktur Data Kepadatan

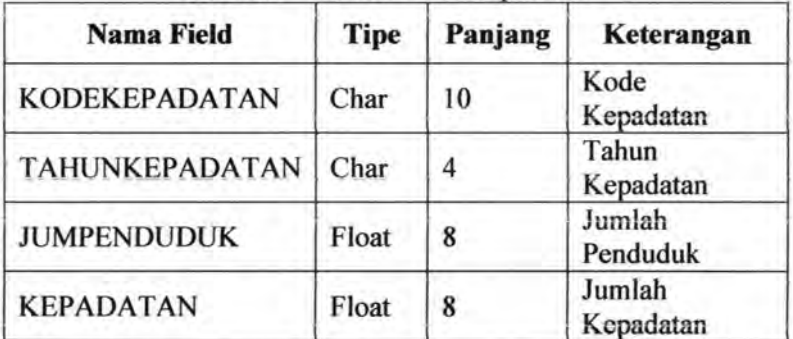

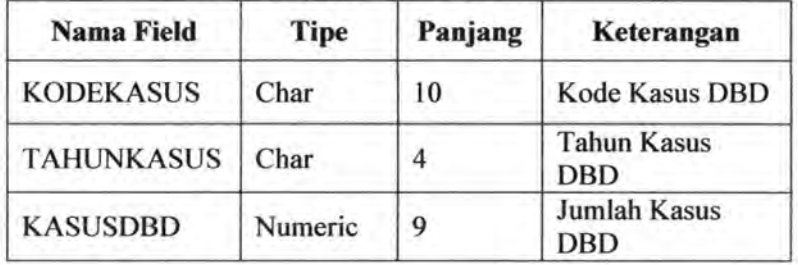

Perancangan basis data secara fisik (PDM) akan

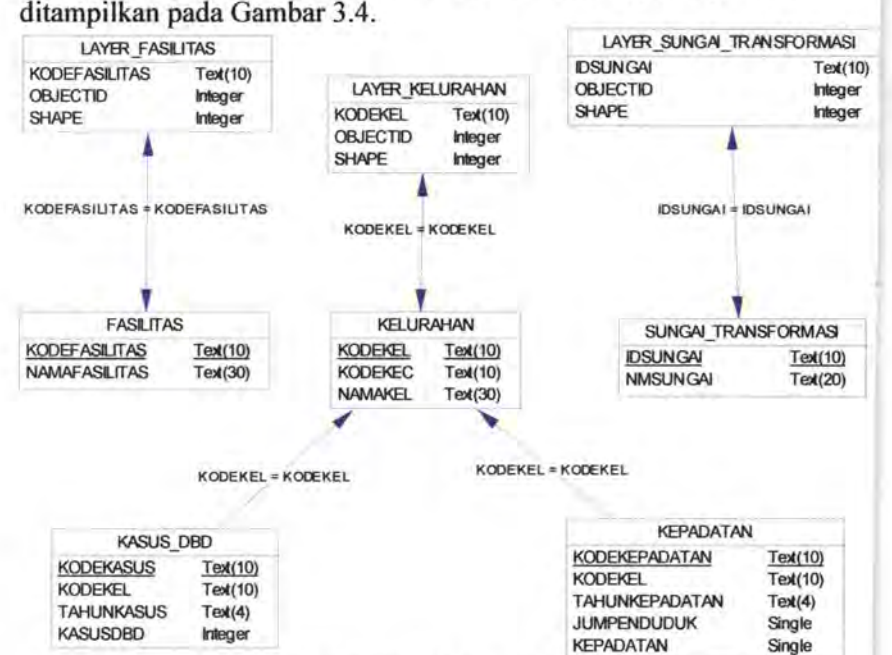

#### Gambar 3.4 *Physical Data Model* (PDM)

Selain itu akan ada penambahan beberapa tabel seperti dibawah ini. Tabel tarnbahan berikut bersifat temporer, karena hanya digunakan selama proses *rule mining,* yang berfungsi untuk

menytmpan hasil preproses, *frequent itemset,* dan *rule* yang terbentuk.

Rancangan tabel tambaban yang nantinya akan dibutuhkan terdiri dari enam tabel, antara lain:

- 1. Tabel Preproses, penyimpanan basil preproses.
- 2. Tabel ITEMSET1, merupakan tabel penyimpanan 1*frequent itemset* sementara.
- 3. Tabel ITEMSET2, merupakan tabel penyimpanan 2- *.frequent itemset* sementara.
- 4. Tabel ITEMSET3, merupakan tabel penytmpanan 3- *.frequent itemset* sementara.
- 5. Tabel ITEMSET4, merupakan tabel penytmpanan 4 *frequent itemset* sementara.
- 6. Tabel KOMBINASI, merupakan tabel penyimpanan *rulerule* yang terbentuk.

Masing-masing struktur data dari tabel diatas ditampilkan dalam tabel-tabel berikut:

| Nama Field       | Tipe    | Panjang | Keterangan                           |  |
|------------------|---------|---------|--------------------------------------|--|
| TID              | Char    | 10      | Kode Transaksi                       |  |
| <b>FASKES</b>    | VarChar | 20      | <b>Status Fasilitas</b><br>Kesehatan |  |
| <b>DBD</b>       | VarChar | 20      | Jumlah kasus<br><b>DBD</b>           |  |
| <b>KEPADATAN</b> | VarChar | 20      | Jumlah kepadatan<br>penduduk         |  |
| <b>RAWA</b>      | VarChar | 20      | Status rawa                          |  |

Tabel 3.9 Struktur Data Preproses

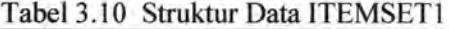

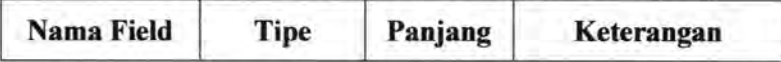

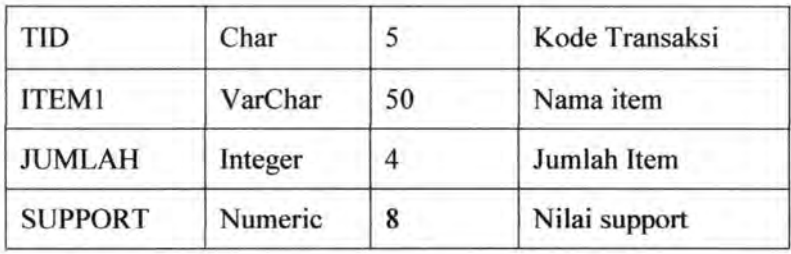

# Tabel3 II Struktur Data ITEMSET2

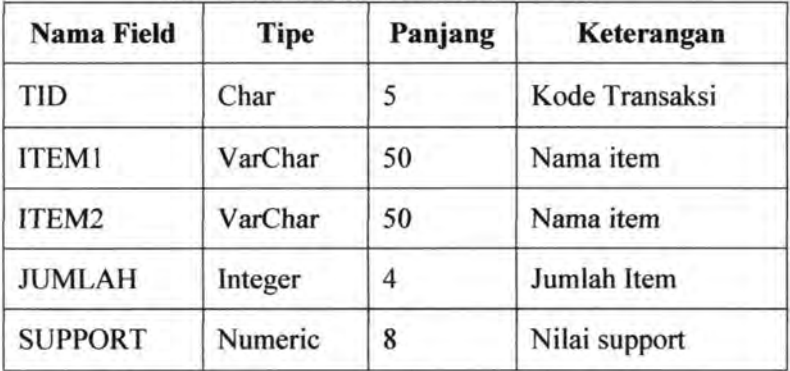

# Tabel3.I2 Struktur Data ITEMSET3

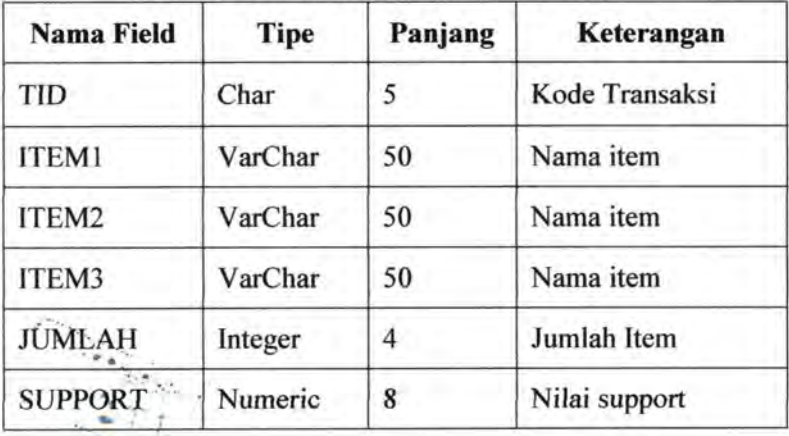

| Nama Field     | <b>Tipe</b> | Panjang         | Keterangan     |  |
|----------------|-------------|-----------------|----------------|--|
| <b>TID</b>     | Char        | 5               | Kode Transaksi |  |
| <b>ITEM1</b>   | VarChar     | Nama item<br>50 |                |  |
| ITEM2          | VarChar     | 50              | Nama item      |  |
| ITEM3          | VarChar     | 50              | Nama item      |  |
| ITEM4          | VarChar     | 50              | Nama item      |  |
| <b>JUMLAH</b>  | Integer     | 4               | Jumlah Item    |  |
| <b>SUPPORT</b> | Numeric     | 8               | Nilai support  |  |

 $12.12$  Struktur Data ITEMSETA

Tabel3.14 Struktur Data KOMBINASI

| <b>Nama Field</b> | <b>Tipe</b> | Panjang | Keterangan          |  |  |
|-------------------|-------------|---------|---------------------|--|--|
| Jika              | VarChar     | 50      | Nama itemset        |  |  |
| Maka              | VarChar     | 50      | Nama itemset        |  |  |
| <b>STotal</b>     | Float       | 8       | Nilai support total |  |  |
| SJika             | Float       | 8       | Nilai support jika  |  |  |
| Conf              | Float       | 8       | Nilai confidence    |  |  |

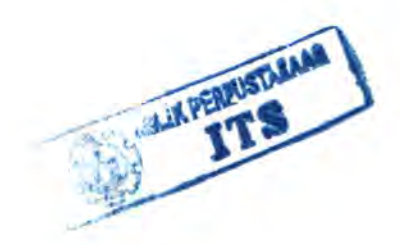

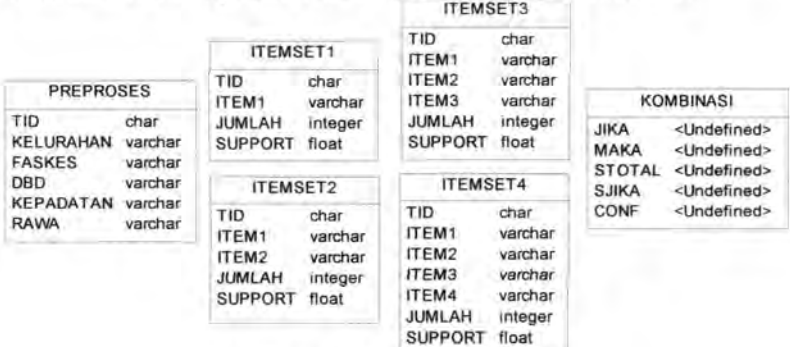

Dibawah ini merupakan desain fisik untuk tabel tambahan.

Gambar 3.5. Tabel tambahan.

#### 3.3.3. Perancangan Proses

Perancangan proses menjelaskan alur proses yang dilakukan oleh sistem berdasarkan pada desin arsitektur perangkat lunak agar bisa mendapatkan keluaran sesuai dengan algoritma yang digunakan, yaitu algoritma apriori. Pada perancangan proses ini juga dibuat suatu alur pada sistem atau yang dikenal dengan diagram arus data *(data flow diagram* atau DFD). DFD merupakan alat yang biasa dipakai untuk mendokumentasikan proses dalam sistem. DFD konteks adalah DFD yang memperlihatkan sistem sebagai sebuah proses (DFD konteks biasa disebut *top level),* kemudian dari *top level* ini akan diperlihatkan bagian yang lebih rinci *(lower level). Top level* pada sistem *spasial data mining* ini akan diperlihatkan pada Gambar 3.6, kemudian penggambaran lebih rinci *(lower level)* akan ditunjukkan pada Gambar 3.7.

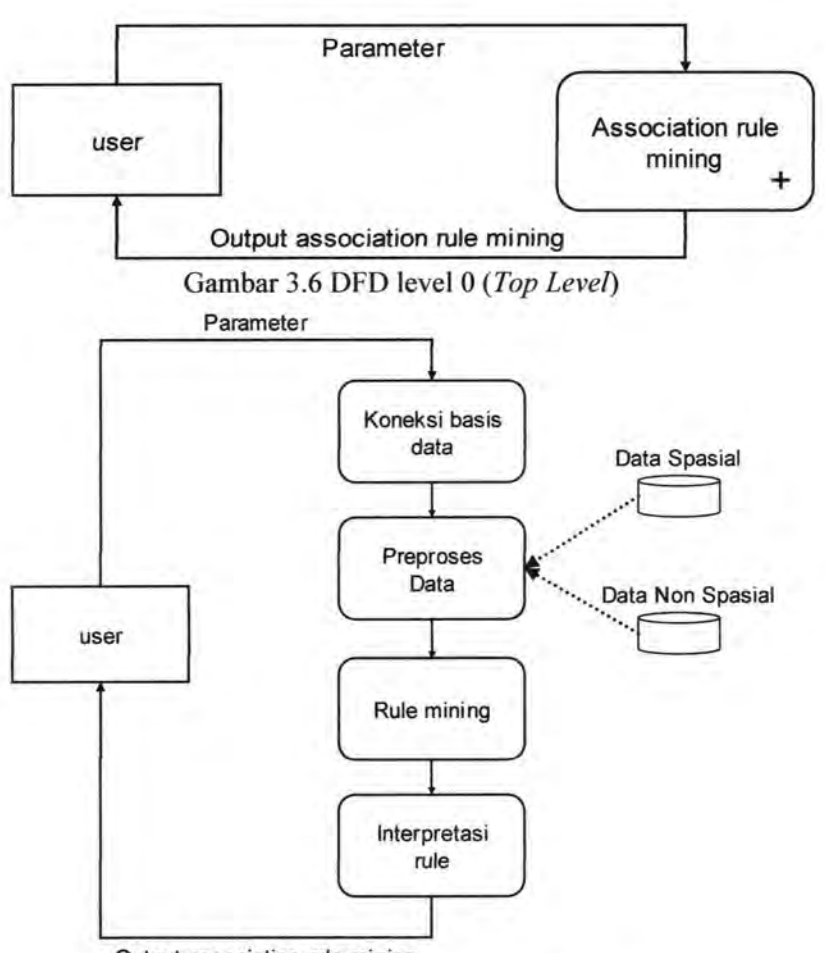

Output association rule mining

Gambar 3.7 DFD level 1 *(Overview Diagram)* 

Proses *association rule mining* terbagi menjadi 4 buah proses, yaitu koneksi basis data, preproses data, *rule mining,* dan menampilkan hasil *rule.* 

#### 3.3.3.1. Koneksi basis data

Proses koneksi basis data akan menjadi proses pertama di dalam association rule mining yang menghubungkan perangkat lunak dengan Microsoft SQL Server untuk akses basis data dan menampilkan objek peta. Proses ini akan membuat koneksi basis data dan melakukan pembentukan objek secara otomatis ke basis data berdasarkan input *User, Password,* dan *Server.* 

#### 3.3.3.2. Preproses Data

Preproses data bertujuan untuk menyesuaikan data agar siap untuk proses mining. Hasil dari preproses data ini adalah sebuah data transaksi atau biasanya juga disebut tabel relasi R yang menggabungkan data spasial dan non spasial. Berdasarkan perancangan data yang telah dibuat, data yang dipreproses adalah data dari tabel kelurahan, tabel kasus DBD, tabel kepadatan, tabel fasilitas kesehatan, dan tabel rawa.

Acuan dari preproses data ini adalah tabel kelurahan, sedangkan keempat tabel lainnya akan direlasikan sesuai dengan *key* yang telah ditentukan yaitu pada atribut kode kelurahan, selain itu juga dilakukan kategorisasi pada keempat tabel tersebut agar hasil *mining* nantinya lebih terperinci. Kategorisasi ini memiliki prosedur yang berbeda, untuk jumlah kasus DBD dan jumlah kepadatan yang nantinya mengisi *field* "jumlah kasus DBD" dan *field* "kepadatan" pada tabel preproses akan dikategorikan menurut jumlah, sedangkan fasilitas kesehatan yang nantinya mengisi *field* "fasilitas kesehatan" pada tabel preproses akan dikategorikan berdasarkan jauh tidaknya fasilitas kesehatan tersebut, begitu juga dengan rawa yang nantinya akan mengisi *field* "rawa" pada tabel preproses akan dikategorikan menurut jarak.

Gambar 3.8 dibawah ini menjelaskan tentang bagaimana preproses data dilakukan.

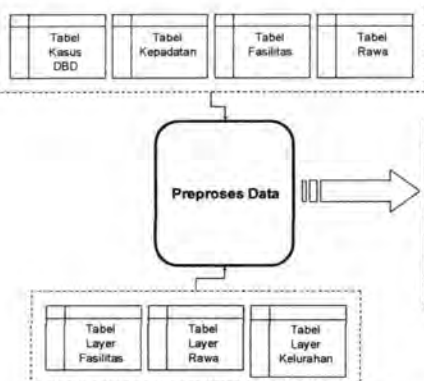

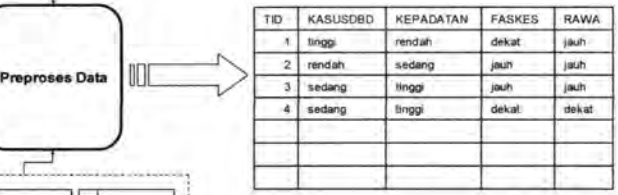

#### **Gambar 3.8. Preproses data.**

**Prosedur untuk melakukan preproses data disajikan sebagai berikut** 

Input :

Tabel : KASUSDBD, KEPADATAN, FASKES, RAWA, LayerKelurahan, LayerFasilitas, LayerSungaitransformasi Parameter : Nilai kategorisasi DBD, Kepadatan, radius fasilitas kesehatan, dan radius rawa

Output :

Tabel Preproses R (KASUSDBD, KEPADATAN, FASKES, RAWA)

Begin

Step 1 : Kategorisasi nilai jumlah kasus DBD dan jumlah kepadatan

- untuk setiap nilai jumlah kasus DBD dan jumlah kepadatan dikategorisasi sehingga menghasilkan kategori tinggi, sedang, atau rendah

- update nilai jumlah kasus DBD dan nilai kepadatan

Step 2 : Deteksi keberadaan fasilitas kesehatan terhadap kelurahan

- untuk setiap record LayerKelurahan cari kesamaan dengan setiap record pada LayerFasilitas berdasarkan field key shape kemudian dihitung jaraknya

- jika hasil hitung <= parameter yang diberikan maka keberadaan fasilitas kesehatan bernilai 'dekat '

- jika hasil hitung > parameter yang diberikan maka keberadaan fasilitas kesehatan bernilai

' jauh '

Step 3 : Deteksi kedekatan rawa dengan kelurahan - untuk setiap record LayerKelurahan cari kesamaan dengan setiap record pada LayerRawa berdasarkan field key shape kemudian dihitung jaraknya - jika hasil hitung <= parameter yang diberikan maka status rawa bernilai ' dekat ' - jika hasil hitung <= parameter yang diberikan maka status rawa bernilai ' jauh ' Step 4 : isi tabel preproses

End

Hasil dari preproses data adalah sebuah tabel transaksi R yang memiliki 6 buah *field* yaitu : TID, KELURAHAN, KASUSDBD, KEPADATAN, FASKES, RAWA. Tabel transaksi inilah yang nantinya akan menjadi sumber dari keseluruhan proses *rule mining.* 

#### 3.3.3.3. **Rule Mining**

Pencarian *frequent itemset* menggunakan algoritma apriori dilakukan pada sebuah tabel R yang berisi data hasil olahan preproses dengan parameter minimum *support* yang diinputkan oleh user. Hasil dari pencarian *frequent itemset* ini disimpan lagi kedalam tabel-tabel untuk memudahkan langkah selanjutnya yaitu membangun *rule.* Penjelasan lebih lengkap tentang algoritma akan dibahas pada sub bab algoritma apriori.

Proses membangun *rule* bisa dilakukan setelah didapatkan suatu *frequent itemset. Rule* yang terbentuk merupakan kombinasi diantara *item* - *item* pada *frequent itemset*  dengan parameter *minimum confidence* yang diinputkan user. Jumlah rule yang terbentuk tergantung dari *frequent itemset* yang didapat, semakin banyak *item - item* yang menjadi anggota sebuah *frequent itemset* maka *rule* yang terbentuk juga akan semakin banyak.

Prosedur untuk membangun *rule* adalah seperti dibawah ini.

Input :

Frequent itemset  $X = \{r\}$ Minimum confidence c

Output :

Rule hasil kombinasi r

Begin

- Cari semua subset tak kosong dari X

- Pasangkan tiap tiap r subset tak kosong dari X
- $-$  r adalah rule jika  $>= c$

End

#### **3.3.3.4. Algoritma Apriori**

Algoritma apriori mengolah data preproses dengan parameter minimum *support* dan minimum *confidence* yang diinputkan oleh user. Langkah pertama adalah *scan* basis data untuk mendapatkan nilai *support* tiap-tiap *itemset,* kemudian inisialisasi nilai k dengan 1 yang berarti *itemset* memuat 1 buah *item* saja, selanjutnya adalah membentuk C<sub>k</sub> sehingga *frequent itemset* Lk bisa didapatkan melalui perbandingan nilai *support*  tiap-tiap *itemset* anggota Ck terhadap nilai *minimum support* yang diberikan, jika *support* yang dimiliki oleh suatu *itemset* lebih besar atau sama dengan *minimum support* yang diberikan, maka tambahkan *itemset* tersebut ke dalam L<sub>k</sub>. Selanjutnya adalah langkah *candidate generation* dimana dilakukan operasi *join* Lk dengan L<sub>k</sub> itu sendiri untuk mendapatkan C<sub>k+1</sub>, disini digunakan prinsip *prunning* dari apriori yaitu jika suatu *itemset* tidak termasuk sebagai *frequent itemset* maka supersetnya tidak akan ikut di dalam proses *candidate generation* selanjutnya.

Permasalahan kali ini yang melibatkan empat buah *field*  utama sebagai acuan *rule* asosiasi yaitu kasus DBD, kepadatan per kelurahan, relasi spasial rawa, dan relasi spasial fasilitas kesehatan, menyebabkan jumlah *item* terbanyak dari sebuah *frequent itemset* adalah empat buah saja, sehingga dibutuhkan empat buah tabel untuk menyimpan masing-masing *frequent itemset* yang didapatkan, yaitu tabel I *-.frequent itemset, 2-.frequent*  itemset, 3-frequent itemset, dan 4-frequent itemset.

Prosedur apriori adalah sebagai berikut.

Input:

Tabel Preproses R, minimum support s, minimum confidence c

Output:

candidate itemset  $C = \{k\}$ , frequent itemset  $X = \{r\}$ 

Begin

Step 1 : scan R - untuk setiap t anggota R dihitung jumlah kemunculannya Step 2 : Bentuk Ci dari setiap t  $-$  inisialisasi  $i = 1$ Step 3 : Temukan frequent itemset Xi dari C(i) dengan parameter s - untuk setiap k dengan support >= s maka menjadi anggota X Step 4 : Bentuk C(i+l) dari X(i) - untuk setiap r anggota  $X(i)$  dipasangkan, r  $1 \le r2$ Step 5 : loop Step 3 dan Step 4 sampai C(i+1) tidak dapat dibentuk lagi

End

#### 3.3.4. Perancangan Antarmuka

Pada sub bab ini dijelaskan struktur rancangan antarmuka dari sistem. Fasilitas-fasilitas minimal yang harus ada pada perangkat lunak ini antara lain, proses operasi dari tabel yang dipakai seperti view dan edit tabel , proses standart pada peta, seperti *Zooming, Pan* (menggeser peta), dan identifikasi pada peta, dan fasilitas yang terakhir adalah proses *rule mining.*  Adapun rancangan hierarki menu pada perangkat lunak ditampilkan pada Gambar 3.9.

Perangkat lunak terdiri atas dua bagian utama, yaitu operasi *rule mining* dan operasi peta. Pada operasi *rule mining* menu yang disediakan adalah menu Preproses Data, menu lihat data, dan Proses *Rule Mining.* Sedangkan pada bagian operasi peta

disediakan menu untuk operasi peta seperti : *zoom out, zoom in, pan, full extent, identify, pointer,* dan pemilihan *layer.* 

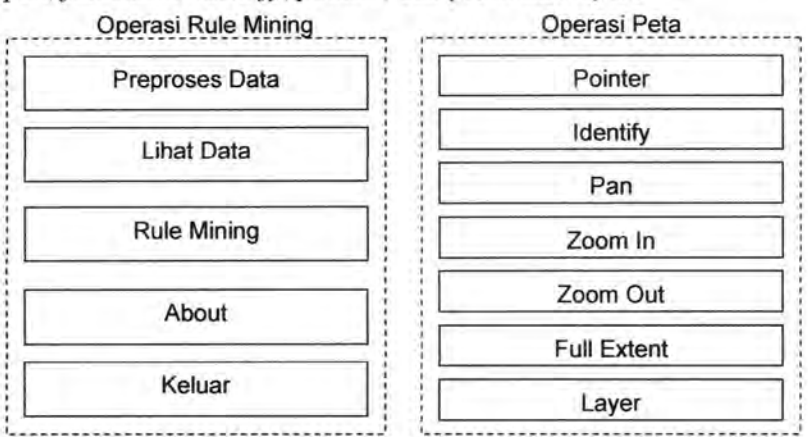

Gambar 3.9. Struktur Menu Perangkat Lunak

Rancangan antarmuka utama perangkat lunak ditampilkan seperti Gambar 3.10. Antarmuka utama terdiri dari tiga bagian. Pertama, bagian *Menu bar* yang terbagi atas *preproses data, /ihat data, rule mining, About* dan menu Keluar. Kedua, bagian peta yang menampilkan layout kelurahan, fasilitas kesehatan, dan rawa di Surabaya. Ketiga adalah bagian operasi standar pada peta seperti *zooming, pan, full extent,* dan *identify.* Proses *zooming*  dibagi menjadi dua, yaitu *zoom in* dan *zoom out* yang masingmasing digunakan untuk memperbesar dan memperkecil tampilan peta. Pan digunakan untuk menggeser posisi peta, sedangkan *ful extent* digunakan untuk mengatur tampilan peta pada posisi awal secara otomatis. Proses *identify* adalah melakukan identifikasi salah satu objek dalam peta yang dipilih oleh *user* berdasarkan *layer* yang dipilih. Hasil dari proses *identify* berupa informasi tentang objek yang terpilih oleh user tersebut.

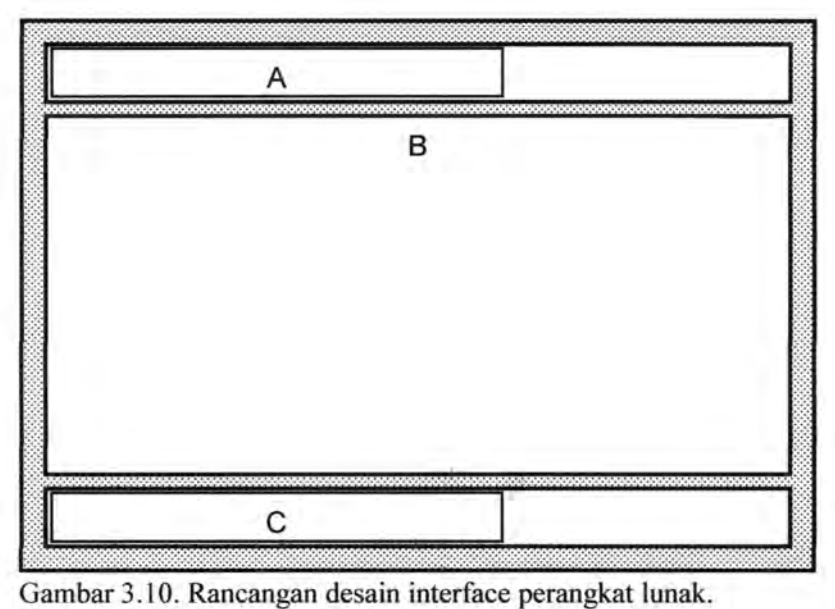

- Keterangan :
- *A. MenuBar.*
- B. Peta.
- C. *Tool* operasi pada peta.

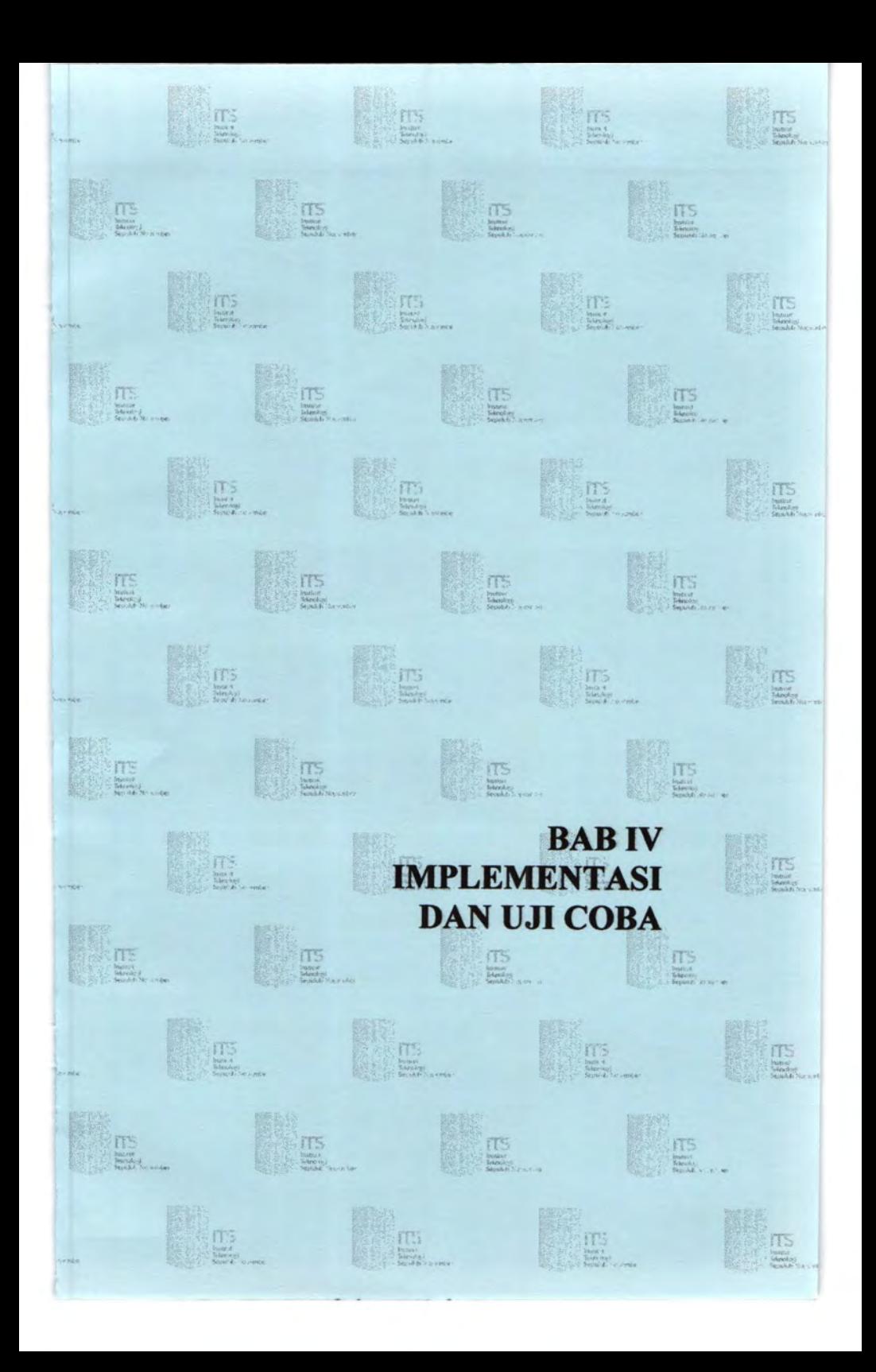

# **BABIV IMPLEMENT** AS! **DAN UJI COBA**

Dalam bab ini dijelaskan tentang pembuatan dan uji coba perangkat lunak. Dari uji coba yang dilakukan akan didapatkan hasil yang kemudian akan dilakukan analisis terhadap hasil uji coba tersebut.

### **4.1. Pembuatan Perangkat Lunak**

Pada sub bab ini diuraikan tentang pembuatan perangkat lunak yang meliputi uraian tentang modul-modul utama perangkat lunak dan implementasi antarmuka. Dalam pembuatan perangkat Iunak ini digunakan bahasa pemrograman visual berbasis Windows, yaitu Microsoft Visual Basic 6 dan objek pemetaan menggunakan MapObjects 2.2. Sedangkan sistem basis data yang digunakan untuk implementasi ini adalah Microsoft SQL Server.

Perangkat lunak diimplemetasikan dengan menggunakan komputer dengan sistem operasi Microsoft Windows XP Professional SP 2 dengan spesifikasi perangkat keras prosesor Pentium 4 3.06 GHz dengan memori utama sebesar 512MB. Spesifikasi tersebut digunakan sebagai standar aplikasi dan pengujian perangkat lunak.

#### **4.1.1. Modui-Modul Utama Perangkat Lunak**

Berikut akan diuraikan modul-modul utama yang digunakan dalam implementasi perangkat lunak. Perangkat lunak yang dibangun akan mengintegrasikan komponen basis data yang telah disimpan dalam suatu sistem basis data, yaitu Microsoft SQL Server, yang kemudian ditampilkan ke *user* melalui Microsoft Visual Basic 6.0. Oleh karena itu, langkah pertama yang harus dilakukan adalah membangun hubungan antara sistem perangkat lunak dengan sistem basis data yang digunakan. Modul membangun koneksi terbagi menjadi dua, yaitu koneksi terhadap basis data sde yang merupakan perantara untuk mengakses data spasial dan koneksi terhadap basis data non-spasial untuk mengakses data-data penunjang.

#### 4.1.1.1. Modul koneksi basis data spasial

Langkah-langkah yang dilakukan oleh modul ini adalah membangun suatu variabel objek koneksi spasial yang bertipe MapObjects2.DataConnection sesuai dengan parameter yang telah diatur di dalam perangkat lunak, yaitu NamaServer, jenis basis data yang digunakan, dan nama komputer tempat basis data disimpan. Objek akan melakukan evaluasi terhadap parameterparameter yang dimasukkan untuk membangun koneksi, jika evaluasi berhasil maka modul akan mengembalikan nilai 1 dan jika gaga! akan mengembalikan nilai selain 1 sesuai dengan kesalahan yang terjadi. Kode untuk membangun koneksi dengan basis data spasial adalah sebagai berikut :

```
Public Function MulaiKoneksiSpasial(sServer As String, 
sInstance As String, sDatabase As String, sUser As String,
sPassword As String) As Integer 
& 
        Set mKoneksiSpasial = New MapObjects2. DataConnection
     mKoneksiSpasial . Server = " SDE81 :" & sServer 
     mKoneksiSpasial . Database = " instance=" & sinstance 
     mKoneksiSpasial . User = sUser 
     mKoneksiSpasial . Password = sPassword 
     If sDatabase <> "" Then 
        mKoneksiSpasial . Database = mKoneksiSpasial.Database 
                                        "; database=" & 
sDatabase 
          End If 
             If mKoneksiSpasial.Connect Then 
                 MultiKoneksiSpasial = 1Else
```
MulaiKoneksiSpasial mKoneksiSpasial . ConnectError End If End Function

#### 4.1.1.2. Modul koneksi data non spasial

Langkah-langkah yang dilakukan oleh modul koneksi basis data non-spasial ini adalah membangun suatu variabel objek koneksi non-spasial yang bertipe ADODB.Connection. Dengan parameter yang diberikan objek tersebut membangun koneksi ke basis data, jika koneksi berhasil dibangun maka modul akan mengembalikan nilai True dan jika gagal akan mengembalikan nilai False. Berikut code untuk membangun koneksi untuk basis data non-spasial :

```
Public Function MulaiKoneksiNonSpasial (sServer As String,
sDatabase As String,
                                        sUser As String, 
sPassword As String) As Boolean 
    On Error GoTo Gagal 
    Set mKoneksiNonSpasial = New ADODB .Connection 
    mKoneksiNonSpasial.ConnectionString =
" Provider=SQLOLEDB .l; Password=" & 
            ~PaS'sword & ";Persist Security Info=True; User 
ID=" & &sUser & "; Initial Catalog=" & sDatabase & "; Data 
Source=" & sServer
    mKoneksiNonspasial.Open 
    MulaiKoneksiNonSpasial = TrueExit Function 
Gagal : 
    MulaiKoneksiNonSpasial = FalseEnd Function
```
#### 4.2. Implementasi Antarmuka

Implementasi antarmuka dibuat berdasarkan desain interface yang telah dibuat. Berikut tampilan *form* awal yang sudah membangun koneksi dengan basis data Microsoft SQL Server.

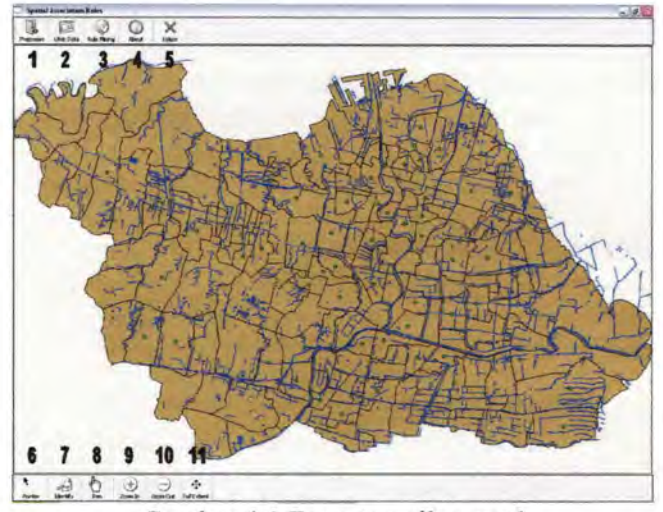

Gambar 4.1 Form tampilan awal

Keterangan :

- 1. Tombol Preproses Data
- 2. Tombol Lihat Data
- 3. Tombol Rule Mining
- 4. Tombol Deskripsi
- 5. Tombol Keluar
- 6. Tombol Pointer
- 7. Tombol Identify
- 8. Tombol Pan
- 9. Tombol Zoom In
- 10. Tombol Zoom Out
- 11. Tombol Full Extent

Setelah koneksi tersambung, *user* bisa memulai proses *association rule mining.* Sebelum melakukan proses, terlebih dahulu user harus melakukan preproses data untuk membuat tabel relasi R melalui menu 'preproses' yang telah disediakan pada perangkat lunak, pada form Preproses data ini user juga harus mengisi-nilai untuk pengkategorian jumlah kasus DBD, pengkategorian kepadatan penduduk, dan pengkategorian untuk

pengkategorian kepadatan penduduk, dan pengkategorian untuk radius fasilitas kesehatan serta rawa. Berikut tampilan antarmuka untuk hasil preproses data (Gambar 4.2), setelah melakukan preproses data maka perangkat lunak siap untuk melakukan proses rule mining dengan menetukan parameter support dan confidence terlebih dahulu, tampilan antarmuka hasil dari pencarian frequent itemset ditampilkan pada Gambar 4.3 dan pada Gambar 4.4 adalah tampilan antarmuka rule-rule yang dibentuk berdasarkan frequent itemset yang didapat.

| <b>HASE PREPROSES DATA</b>                     |             |                |                      |                          |                     |                    |                         |                    |
|------------------------------------------------|-------------|----------------|----------------------|--------------------------|---------------------|--------------------|-------------------------|--------------------|
| KASUS ORD                                      |             |                | TID                  | <b>ESLIPMANN</b>         | <b>FASERS</b>       | DATS.              | <b>KEPADATAN</b>        | <b>Philain</b>     |
|                                                |             |                | <b>1 3578810001</b>  | Bangkingen               | <b>FASKES ING</b>   | DRD Rendah         | Kroadatan Randah        | <b>Rawe Jack</b>   |
| <b>Kutse Ater Kilsi</b>                        | E           | <b>Harry</b>   | 3570010002           | <b>SumurWeigt</b>        | FASKES Jack         | <b>DBD Sedang</b>  | Kepadatan Rendah        | Rawa Jauh          |
| Minimum DED.                                   |             |                | 3578010003           | Lidah Watan.             | FASKES Jack         | <b>OBD Rendah</b>  | Kepadatan Rendah        | <b>Rawa Dekat</b>  |
| <b>Datas University</b>                        |             |                | 1578810005           | <b>Jeruli</b>            | <b>FASKES Dekat</b> | <b>DBD Rendah</b>  | Kesadatan Bandah        | <b>Rome Dekat</b>  |
| Nikol Maksimian                                | 医           | $-$            | 35 PROTOCOL          | Lakurrusten              | <b>FASARS Jack</b>  | OND Rendals        | Kepadatan Rendah        | <b>Rawa Dekat</b>  |
| DBD.                                           |             |                | 35780200E2           | KarangPilang             | <b>FRSKES Jack</b>  | DRO Sedano         | Kepadatan Tinggi        | Rawa Dekat         |
|                                                |             |                | 3578871003           | <b>Balas Klumerik</b>    | FASKES Jach         | <b>OND Tinggi</b>  | <b>Kenadeten Sedang</b> | Raws Deket         |
|                                                |             |                | 1578821087           | Winterst                 | <b>FASKES Daket</b> | <b>OBD Tingor</b>  | Kepadatan Sadang        | <b>RAWE Dekat</b>  |
| EEPADATAN                                      |             |                | 1578022009           | Pratiable ablored at     | FASKES Jack         | <b>DBD Tinggi</b>  | Kepadatan Rendah        | <b>Roma</b> Dekat  |
| Salas Atac Naw                                 |             |                | 3570022018           | <b>Culcula Paleis</b>    | <b>FASKES Jack</b>  | <b>ORD Tingdi</b>  | <b>Kepadatan Tingur</b> | <b>Raws Dekat</b>  |
| Minimum<br><b>Kenwelskier</b>                  | <b>BEE</b>  | Seek / Km2     | 3579022012           | Dekuh Kupatu             | FASKES Daket        | <b>DBD Tinggi</b>  | Kepadatan Tinggi        | Rams linds         |
|                                                |             |                | 1570030004           | Simplan Keyto            | FASKES Jouh         | DBD Tinggi         | Kepadatan Tenggi        | Rame Jauh          |
| <b>Bakes Bancely</b>                           |             |                | 35,790,3001.2        | <b>Berndul Marriel</b>   | <b>FASKES Jauh</b>  | <b>DBD Tingo</b>   | Kepadatan Tinegi        | <b>Raws Jauh</b>   |
| <b>Value Made stanger</b><br><b>Canadators</b> | <b>7000</b> | $S0 / K0$ 2    | 3578030013           | Sidnoermo                | <b>FASKES Dekat</b> | <b>CIBO Tingo</b>  | Kepadatan Tinggi        | <b>Rawa Jawh</b>   |
|                                                |             |                | 115.7842.31.00%      | <b>Kehond.an</b>         | <b>FASKES Dekat</b> | DBD Tinggi         | <b>Kepadatan Tinggi</b> | <b>Rawa Jach</b>   |
|                                                |             |                | TS 780/31/007        | <b>Jambangan</b>         | FASAFS Jauh         | <b>OBD Tingsi</b>  | Kepadatan Tinggi        | Rawa Jauh          |
| PERSEK/LARAN                                   |             |                | 3370031008           | Karah                    | <b>FASKES Jack</b>  | <b>OBD Tingo</b>   | Kepadatan Tinggi        | <b>Rews Dekat</b>  |
|                                                |             |                | 3578632002           | <b>Club of Memampual</b> | FASKES Jack         | DBD Tinggi         | Kepadatan Tinggi        | <b>Raws Jayh</b>   |
| <b>Radio Fieldon</b>                           | (928)       | $\times105$ fm | 3578032009           | Eatureand                | FASKES Jack         | <b>CI6O Tinggi</b> | Kepadatan Sedang        | <b>Rama</b> Dekat  |
|                                                |             |                | 3570040013           | Kerking Baruk            | FASKES Jack         | <b>DID Tegg</b>    | Kepadatan Tinggi        | Rome Jach          |
|                                                |             |                | 35.70040014          | <b>Pensaringan San</b>   | FASKES Jauh         | <b>DED Tingo</b>   | Kepedatan Tinggi        | Rawa Jeah          |
| <b><i><u>Hughas Flames</u></i></b>             | 14241       | R100km         | 3570041018           | Prages                   | FASKES Jauh         | <b>DBD Sedang</b>  | Kepadatan Tinggi        | Rama Jauh          |
|                                                |             |                | 3578042002           | <b>Bungkut Menanggal</b> | <b>FASKES Jack</b>  | DBD Tinggi         | Kapadatan Tinggi        | <b>Raws Delrat</b> |
|                                                |             |                | 3579050001           | Nginden Jangkungan       | FASKES Tach         | <b>CIBD Tingdi</b> | Kepadatan Tinggi        | Raws Jash          |
|                                                |             |                | <b>35 FOOTUNING</b>  | Gebang Public            | <b>FASKES Jack</b>  | DRD Sedang         | Kepadatan Sadarig       | <b>Same Seats</b>  |
| <b>FREPROSES</b>                               |             | BATAL          | <b>TA 2002512027</b> | Namus Sabrangen          | FASKES Jack         | <b>DBD Tingdi</b>  | Kepadatan Tinggi        | Raws Jach          |
|                                                |             |                | 3578051011           | Medworein                | <b>FASKES Dekat</b> | DBD Tinggi         | Kepadatan Sedang        | Roma South         |
|                                                |             |                | 1570060002           | Pucang Sewu              | FASKES Dekid        | DBD Tinggi         | Kepadatan Tinggi        | Rows Jash          |
|                                                |             |                | 1570040004           | Guberry                  | <b>FASKES Jack</b>  | DBD Tinggi         | Kepadatan Tinggi        | Rama Saids         |
|                                                |             |                | 3570060005           | Artengga                 | FASKES Jack         | DBD Tinggi         | Kepedatan Tinggi        | Rawa Jash          |
|                                                |             |                | 3578078082           | Wonekrame                | FAGKES Dekat        | <b>DBD Tingo</b>   | Kepadatan Tinggi        | Rawa Dekat         |
|                                                |             |                | 35,790,70005         | Nasael                   | <b>FASKES Jouh</b>  | DBD Tingo          | Kepadatan Tinggi        | <b>Roma Josh</b>   |
|                                                |             |                | 3578090003           | Tegalsan                 | FASKES Jauh         | <b>OBD Tings</b>   | Kepadahan Teyogr        | <b>Rama Seds</b>   |
|                                                |             |                | <b>35780900E1</b>    | Ranyuurg                 | <b>FASKES Dekat</b> | <b>DBD Tingo</b>   | Kepadatan Tinggi        | <b>Rama Jach</b>   |
|                                                |             |                | 3579090004           | Kusang Krasan            | FASCES 1mds         | DIID Tinggi        | Kepadatan Tinggi        | Ramus, Saufr       |

Gambar 4.2 Form Hasil Preproses

**WARRENT STAND** 

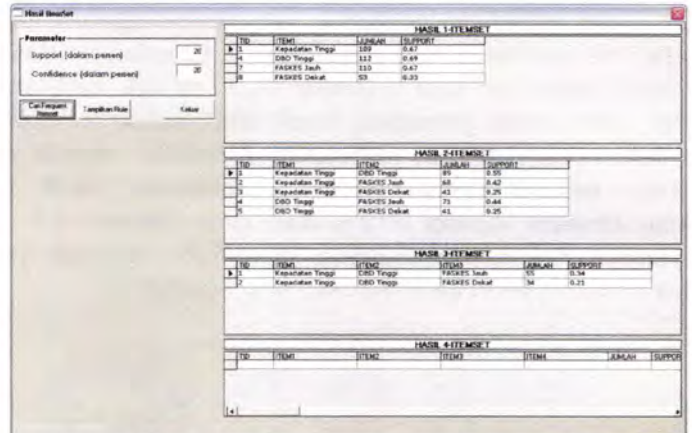

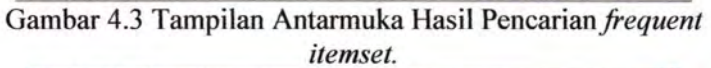

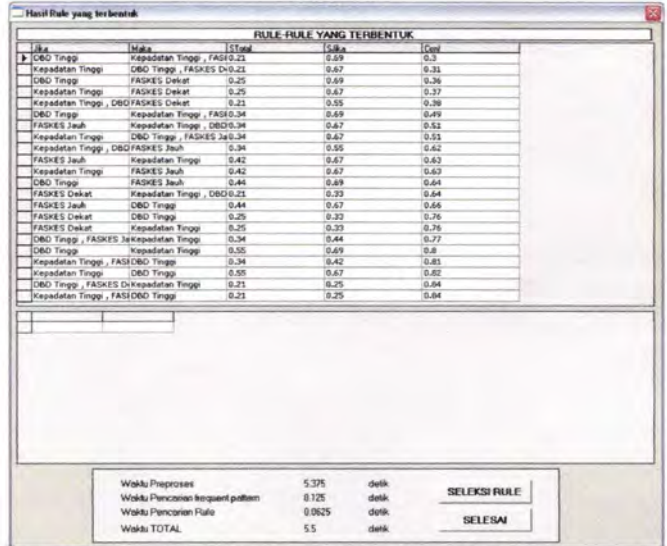

Gambar 4.4 Tampilan Antarmuka Rule-Rule yang dibentuk. Hasil akhir dari perangkat lunak ini adalah asosiasi antara kasus DBD dengan faktor-faktor yang mempengaruhi, sehingga rulerule yang telah didapat akan diseleksi untuk mendapatkan hasil yang diinginkan, yaitu hanya rule-rule yang memuat item DBD saja yang akan ditampilkan, seleksi rule dilakukan dengan mengklik tombol seleksi rule pada form basil rule, seperti yang bisa dilihat pada gambar 4.5 dibawah ini.

|                               |                                  |                         | <b><i>RULE-RULE YANG TERBENTUK</i></b> |        |                 |       |  |
|-------------------------------|----------------------------------|-------------------------|----------------------------------------|--------|-----------------|-------|--|
| Ska                           |                                  | <b>Make</b>             |                                        |        | STold Silks Dow |       |  |
| E Kepadatan Tinggi            |                                  |                         | DBD Tinggi , FASKES Dekat              | 0.23   | 0.82            | 0.20  |  |
| DBD Tinggi                    |                                  |                         | kepadatan Tinggi , FASKES Dekat        | 0.73   | 0.69            | 0.73  |  |
| Kepadatan Tinggi              |                                  | <b>FASKES Dekat</b>     |                                        | 0.29   | 0.82            | 0.35  |  |
| DBD Tinggi                    |                                  | FASKES Dekat            |                                        | 0.2%   | \$1.69          | 0.36  |  |
| Kepadatan Tinggi , DBD Tinggi |                                  | FASKES Dekat            |                                        | 0.23   | 0.54            | 0.36  |  |
| Kepadatan Tinggi              |                                  |                         | DBD Tinggi , FASKES Jauh               | 0.4    | 0.02            | 0.49  |  |
| OBD Tinggi                    |                                  |                         | Kepadatan Tinggi , FASKES Jauh         | 0A     | 0.69            | 0.58  |  |
| FASKES Jauh                   |                                  |                         | Kepadatan Tinggi , DBD Tinggi          | B 4    | 0.67            | 0.A   |  |
| Kepadatan Tinggi, DBD Tinggi  |                                  | FASKES Jach             |                                        | 0A     | 0.64            | 0.62  |  |
| DBD Tinggi                    |                                  | FASKES Jack             |                                        | 0.44   | 0.59            | 0.84  |  |
| Kepadatan Tinggi              |                                  | FASKES Jack             |                                        | 0.55   | 0.82            | 19,65 |  |
| <b>FASKES Jach</b>            |                                  | <b>DBD Tingai</b>       |                                        | 0.44   | 0.67            | 0.66  |  |
| FASKES Delcat                 |                                  |                         | Kepadatan Tinggi , DRD Tinggi          | 0.23   | 0.33            | 0.7   |  |
|                               | Kepadatan Tinggi , FASKES Jauh   | DBD Tinggi              |                                        | 0.4    | 0.53            | 0.75  |  |
| <b>FASKES Dekat</b>           |                                  | DBD Tingai              |                                        | 0.25   | 0.33            | 0.76  |  |
| Kepadatan Tinggi              |                                  | DBD Tinggi              |                                        | 0.64   | 0.82            | 0.78  |  |
| <b>FASKES Jauh</b>            |                                  | Kepadatan Tinggi        |                                        | 0.53   | 0.67            | 0.79  |  |
|                               | Kepadatan Tinggi , FASKES Dekat. | DBD Tinggi              |                                        | 0.23   | 0.29            | 0.79  |  |
| <b>FASKES Dekat</b>           |                                  | Kepadatan Tinggi        |                                        | 8.29   | 0.33            | 0.86  |  |
| DBD Tinggi, FASKES Jauh       |                                  | Kepadatan Tinggi        |                                        | D.A.   | 6.44            | 0.91  |  |
| D6D Tiniggi, FASKES Dekat     |                                  | <b>Kepadatan Texpe</b>  |                                        | 0.23   | 0.25            | 0.92  |  |
| DBD Tinggi                    |                                  | Kepadatan Tinggi        |                                        | 0.64   | 0.60            | 0.93  |  |
|                               |                                  |                         |                                        |        |                 |       |  |
| <b>19.3</b>                   |                                  | Makin.                  |                                        | STotal | S.Wa            | Cord  |  |
| Kepadatan Tinggi              |                                  |                         | DBD Tinggi , FASKES Dekat              | 8.23   | 0.87            | 6.28  |  |
| Kepadatan Tinggi              |                                  | DBD Tinggi, FASKES Jach |                                        | 0A     | 0.82            | 0.49  |  |
| FASKES Jach                   |                                  |                         | Kepadatan Tinggi , DBO Tinggi          | 0.4    | 0.67            | 6.6   |  |
| <b>FASKES Jauh</b>            |                                  | DBD Tinggi              |                                        | 0.44   | 0.67            | 0.86  |  |
| <b>FASKES Deluit</b>          |                                  |                         | Kepadatan Tinggi , DBD Tinggi          | 0.23   | 0.33            | 0.7   |  |
|                               | Kepadatan Tinggi , FASKES Jauh   | DBD Tinggi              |                                        | 6.4    | 0.53            | 8.75  |  |
|                               |                                  | DBD Tinggi              |                                        | 0.25   | 0.33            | 0.76  |  |
| <b>FASKES Dekat</b>           |                                  | DBD Tinggi              |                                        | 0.66   | 0.82            | 0.79  |  |
| Kepadatan Teiggi              |                                  |                         |                                        |        |                 |       |  |

Gambar 4.5 Tampilan Antarmuka Hasil Seleksi Rule.

#### 4.3. Uji Coba Perangkat Lunak

Dalam bah ini dijelaskan hasil uji coba perangkat lunak dengan parameter berbeda.

#### 4.3.1. Lingkungan Uji Coba

Perangkat keras yang dipakai untuk uji coba perangkat lunak ini adalah komputer dengan Processor Pentium 4 3.06GHz dengan memori utama 512 MB yang telah diinstall Microsoft SQL Server 2000 Enterprise Manager dengan Sistem Operasi Microsoft Windows XP Professional SP 2.

#### Spesifikasi Dataset

Untuk melakukan pengujian *Dataset* yang dipersiapkan antara lain :

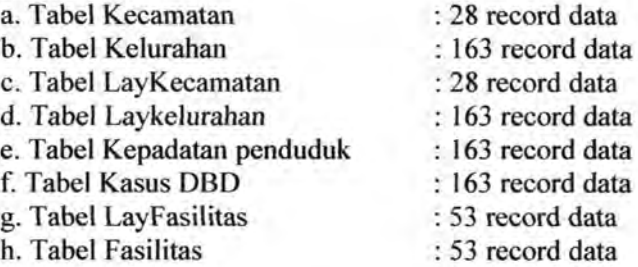

#### 4.4. Hasil Uji Coba

Uji coba dilakukan dengan minimum support dan minimum confidence yang berbeda-beda. Berikut deskripsi basil uji coba yang telah dilakukan:

#### 4.4.1. Uji coba 1

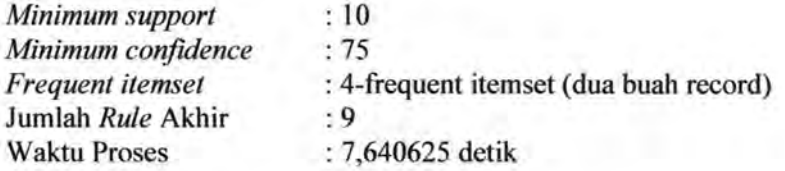

# *Hasilfrequent itemset* :

Tabel 4.1 Hasil *semuafrequent itemset* 

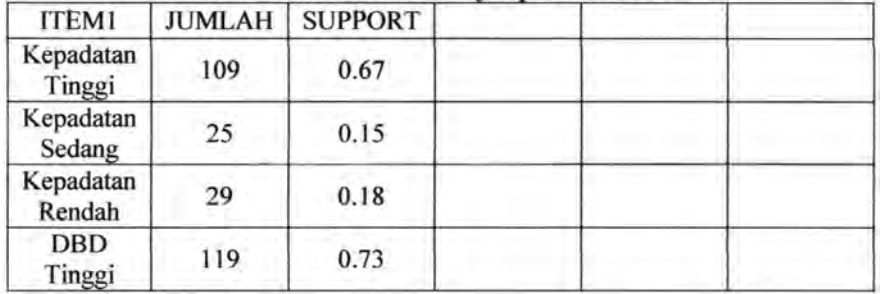

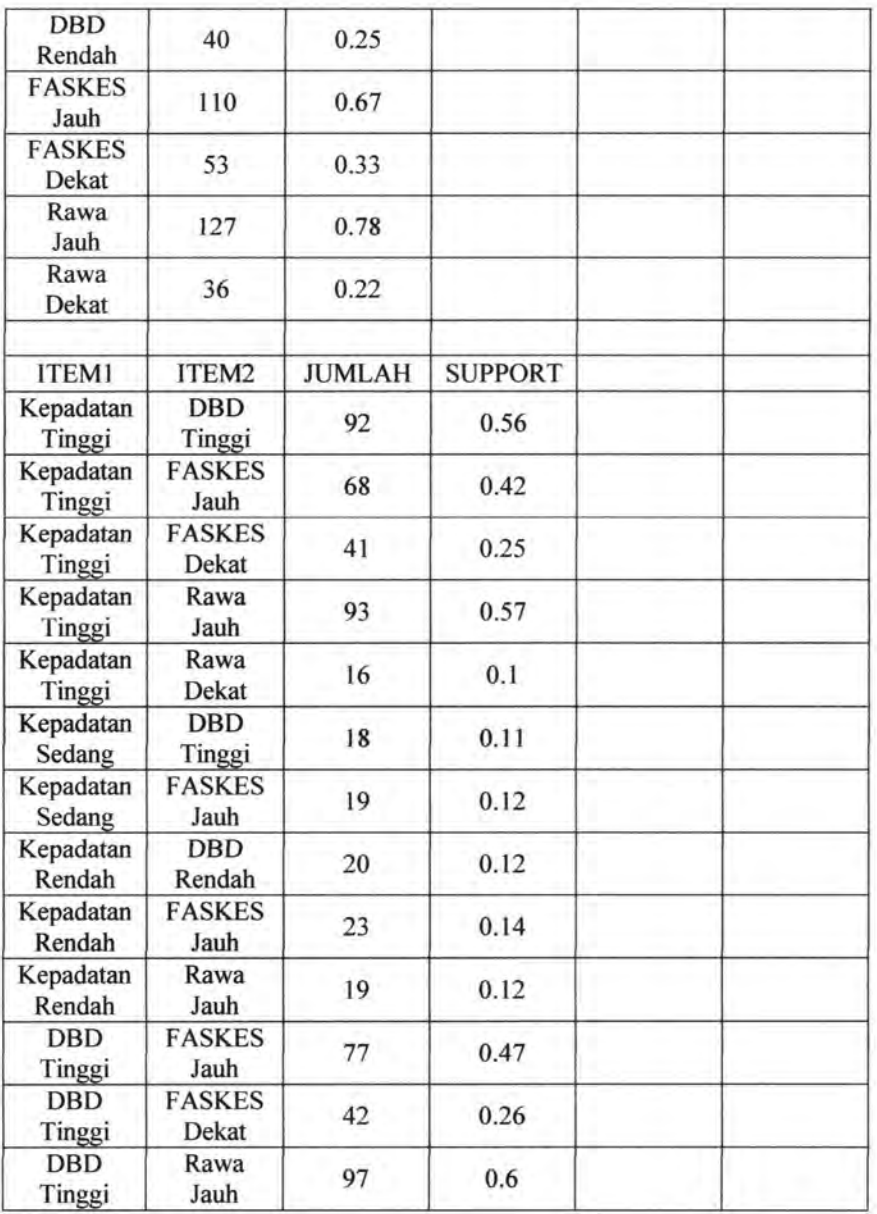

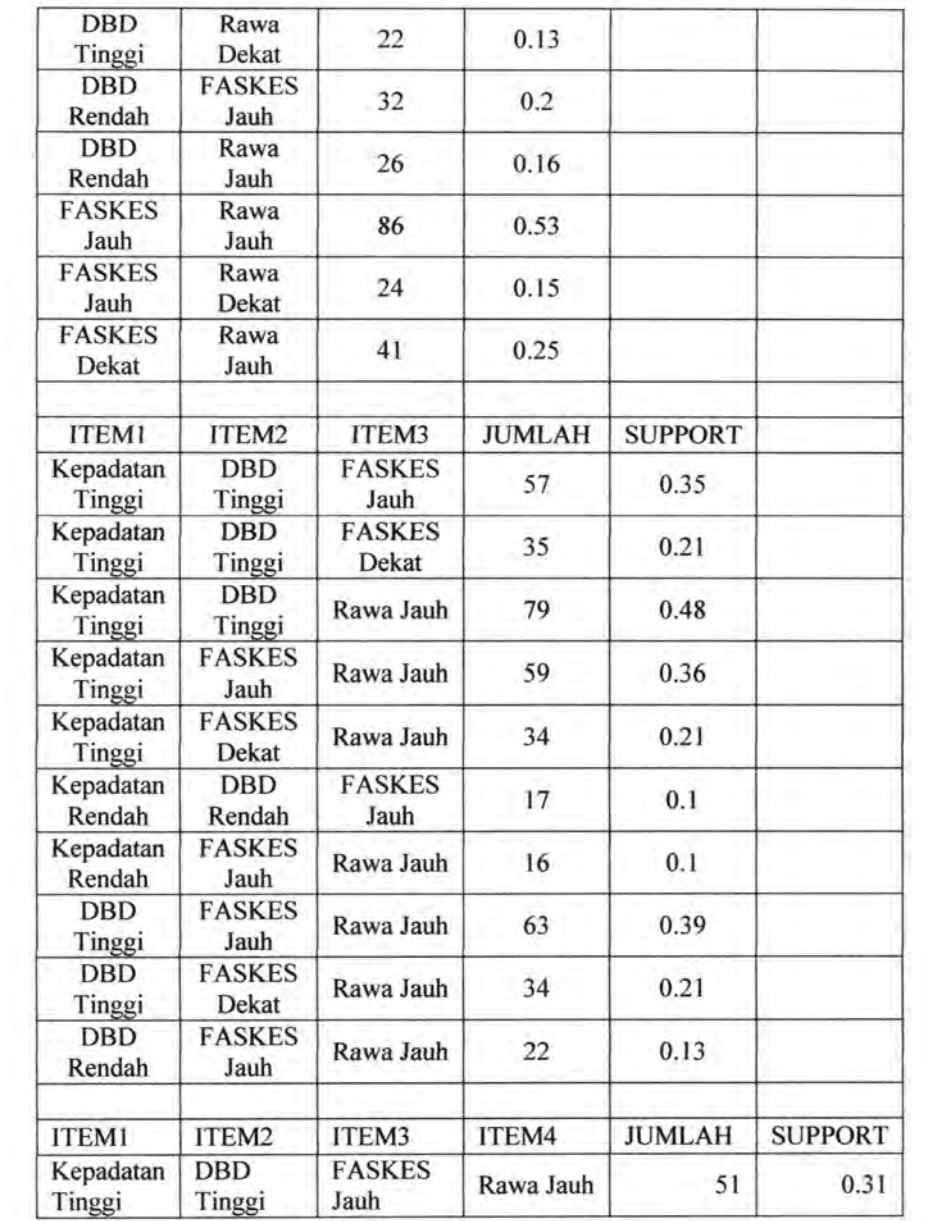

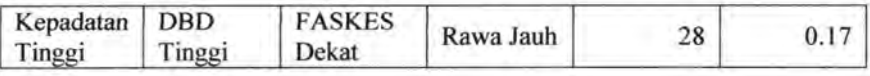

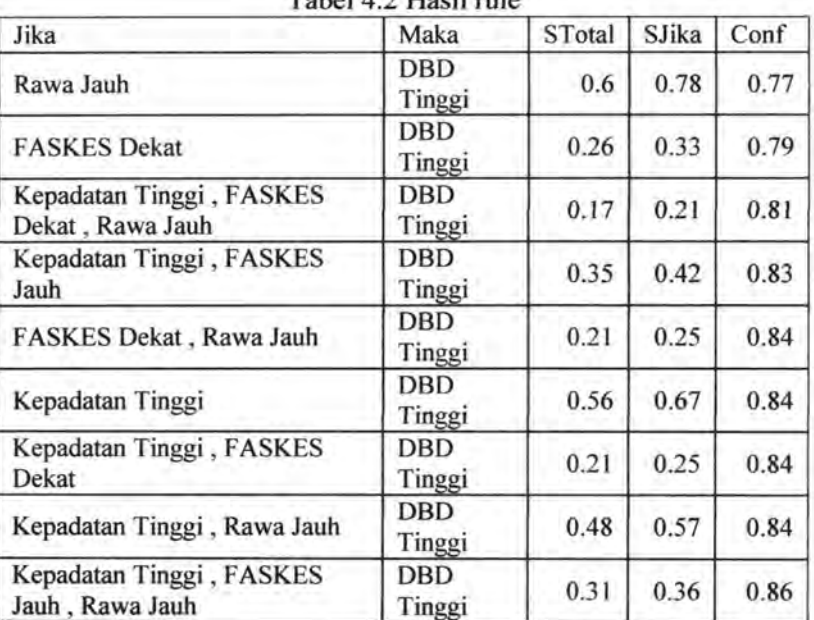

#### Tabel 4.2 Hasil rule

# **4.4.2. Uji coba 2**

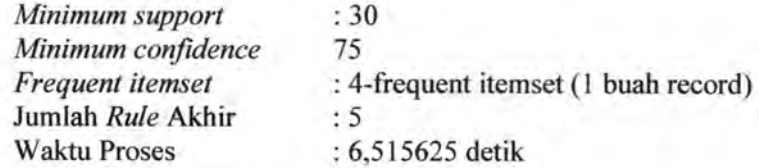

Hasil frequent itemset :<br>Tabel 4.3 Hasil semua frequent itemset

| <b>ITEM1</b> |    | JUMLAH   SUPPORT |  |  |
|--------------|----|------------------|--|--|
| Kepadatan    | 09 | 0.67             |  |  |

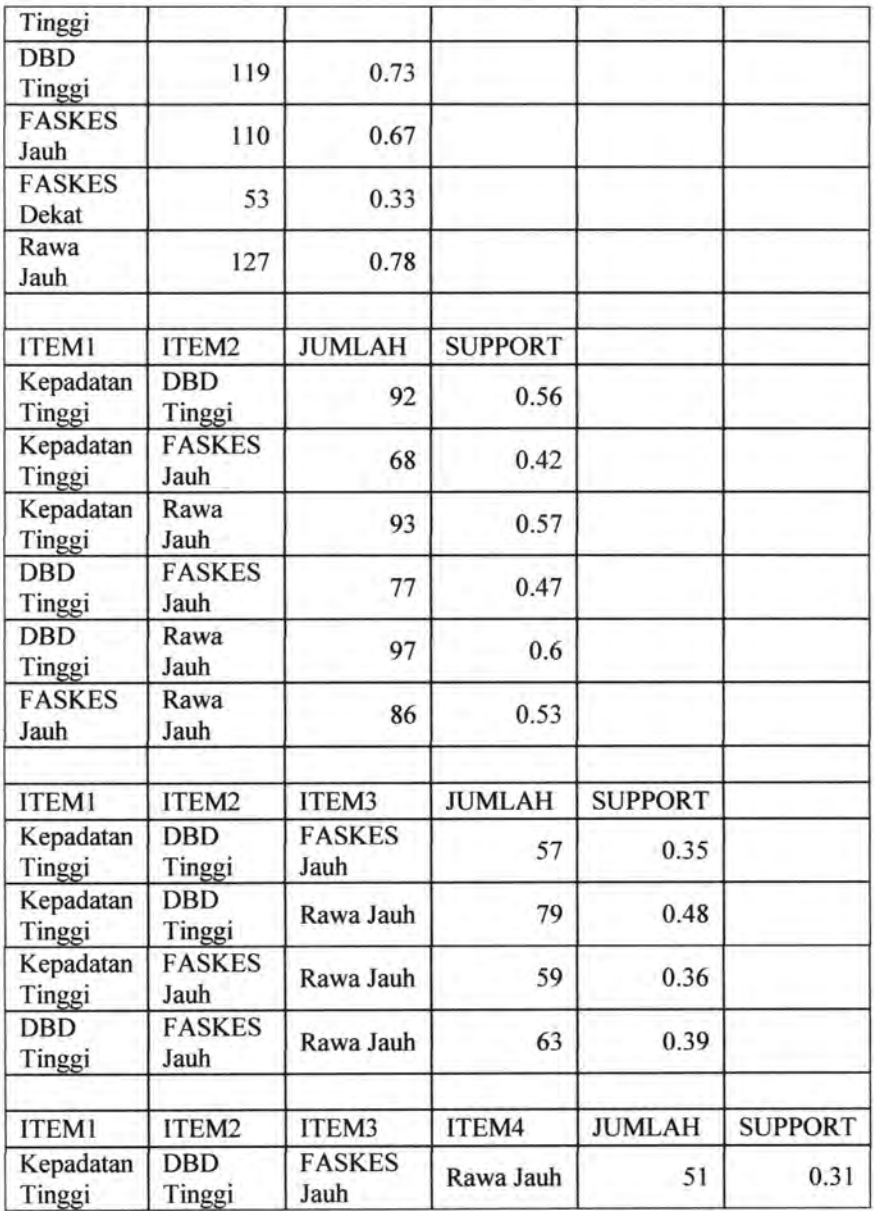

| Jika                                        | Maka                 | <b>STotal</b> | SJika | Conf |
|---------------------------------------------|----------------------|---------------|-------|------|
| Rawa Jauh                                   | <b>DBD</b><br>Tinggi | 0.6           | 0.78  | 0.77 |
| Kepadatan Tinggi, FASKES<br>Jauh            | <b>DBD</b><br>Tinggi | 0.35          | 0.42  | 0.83 |
| Kepadatan Tinggi                            | <b>DBD</b><br>Tinggi | 0.56          | 0.67  | 0.84 |
| Kepadatan Tinggi, Rawa Jauh                 | <b>DBD</b><br>Tinggi | 0.48          | 0.57  | 0.84 |
| Kepadatan Tinggi, FASKES<br>Jauh, Rawa Jauh | <b>DBD</b><br>Tinggi | 0.31          | 0.36  | 0.86 |

Tabel 4 4 Hasil rule

# **4.4.3. Uji coba 3**

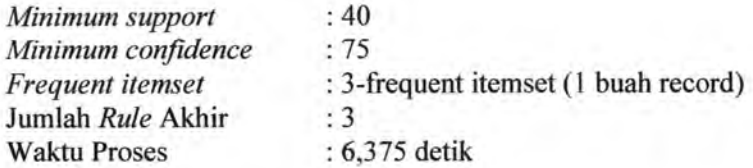

# Hasil *frequent itemset* :

Tabel 4.5 Hasil *semuafrequent itemset* 

| <b>ITEM1</b>        | <b>JUMLAH</b>         | <b>SUPPORT</b> |                |  |
|---------------------|-----------------------|----------------|----------------|--|
| Kepadatan<br>Tinggi | 109                   | 0.67           |                |  |
| <b>DBD</b> Tinggi   | 119                   | 0.73           |                |  |
| <b>FASKES Jauh</b>  | 110                   | 0.67           |                |  |
| Rawa Jauh           | 127                   | 0.78           |                |  |
| <b>ITEM1</b>        | ITEM2                 | <b>JUMLAH</b>  | <b>SUPPORT</b> |  |
| Kepadatan<br>Tinggi | <b>DBD</b> Tinggi     | 92             | 0.56           |  |
| Kepadatan<br>Tinggi | <b>FASKES</b><br>Jauh | 68             | 0.42           |  |

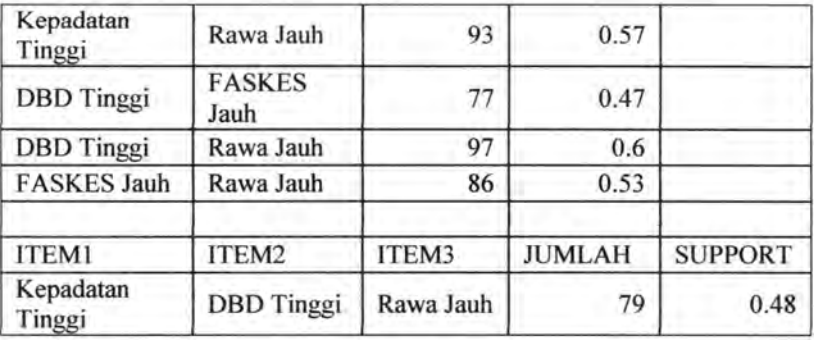

#### Tabel 4.6 Hasil rule

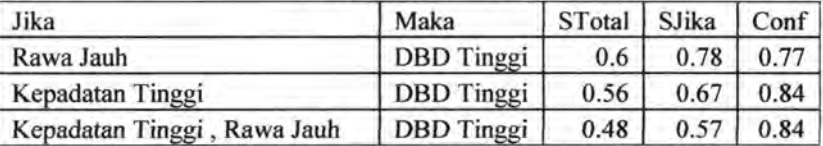

Untuk melakukan analisa terhadap proses *rule mining,*  perlu dilakukan uji coba dengan memasukkan berbagai macam variasi parameter support dan confidence yang dapat dilihat pada tabel berikut ini:

| Support | Confidence | Waktu Pencarian<br>frequent itemset | Waktu<br>pencarian rule |
|---------|------------|-------------------------------------|-------------------------|
| 10      | 80         | 1.65625                             | 0.109375                |
| 20      | 80         | 0.640625                            | 0.078125                |
| 30      | 80         | 0.21875                             | 0.0625                  |
| 40      | 80         | 0.140625                            | 0.03125                 |
| 50      | 80         | 0.140625                            | 0.03125                 |
| 60      | 80         | 0.140625                            | 0.015625                |

Tabel 4 7 Hasil uji

Dibawah ini ada1ah grafik perbandingan waktu proses dengan support dan confidence yang diberikan.

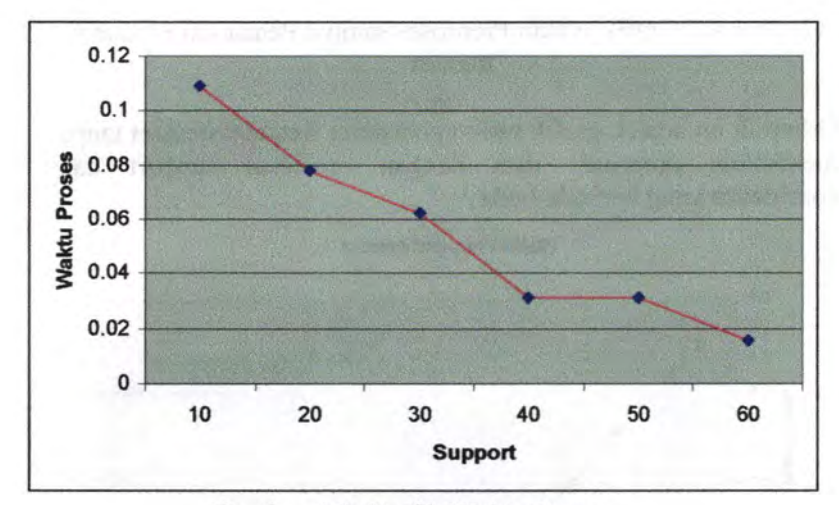

Gambar 4.6. Graftk Waktu Proses

Dibawah ini adalah grafik waktu preproses sampai dengan waktu pencarian frequent itemset dengan memakai support dan confidence yang berbeda-beda

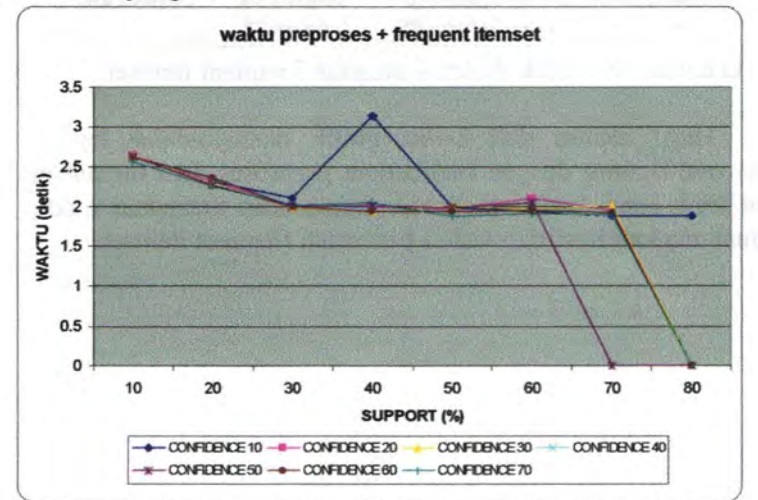

Gambar 4.7 Grafik Waktu Preproses sampai Pencarian Frequent **Itemset** 

Dibawah ini adalah grafik waktu pencarian frequent itemset tanpa melibatkan preproses data dengan memakai support dan confidence yang berbeda-beda

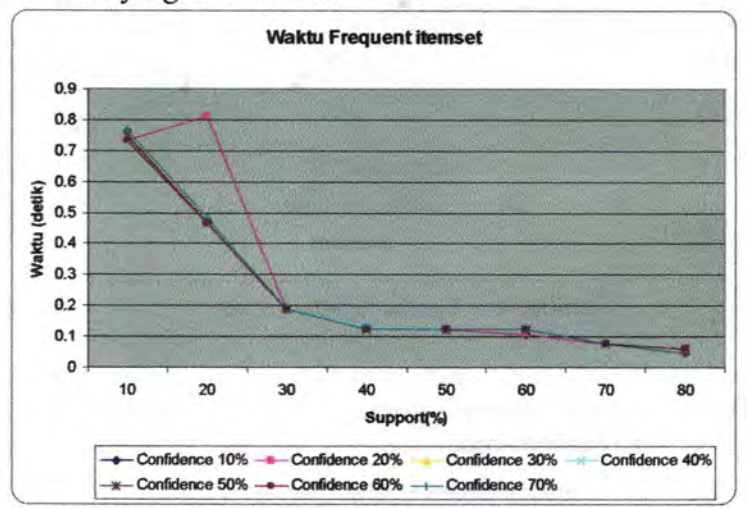

Gambar 4.8 Grafik Waktu Pencarian Frequent Itemset.

Hasil analisa dari kedua grafik diatas adalah bahwa proses rule mining dengan melibatkan preproses data memakan waktu lebih lama, karena preproses data sendiri memakan waktu minimal dua kali lipat dari waktu pencarian frequent itemset.
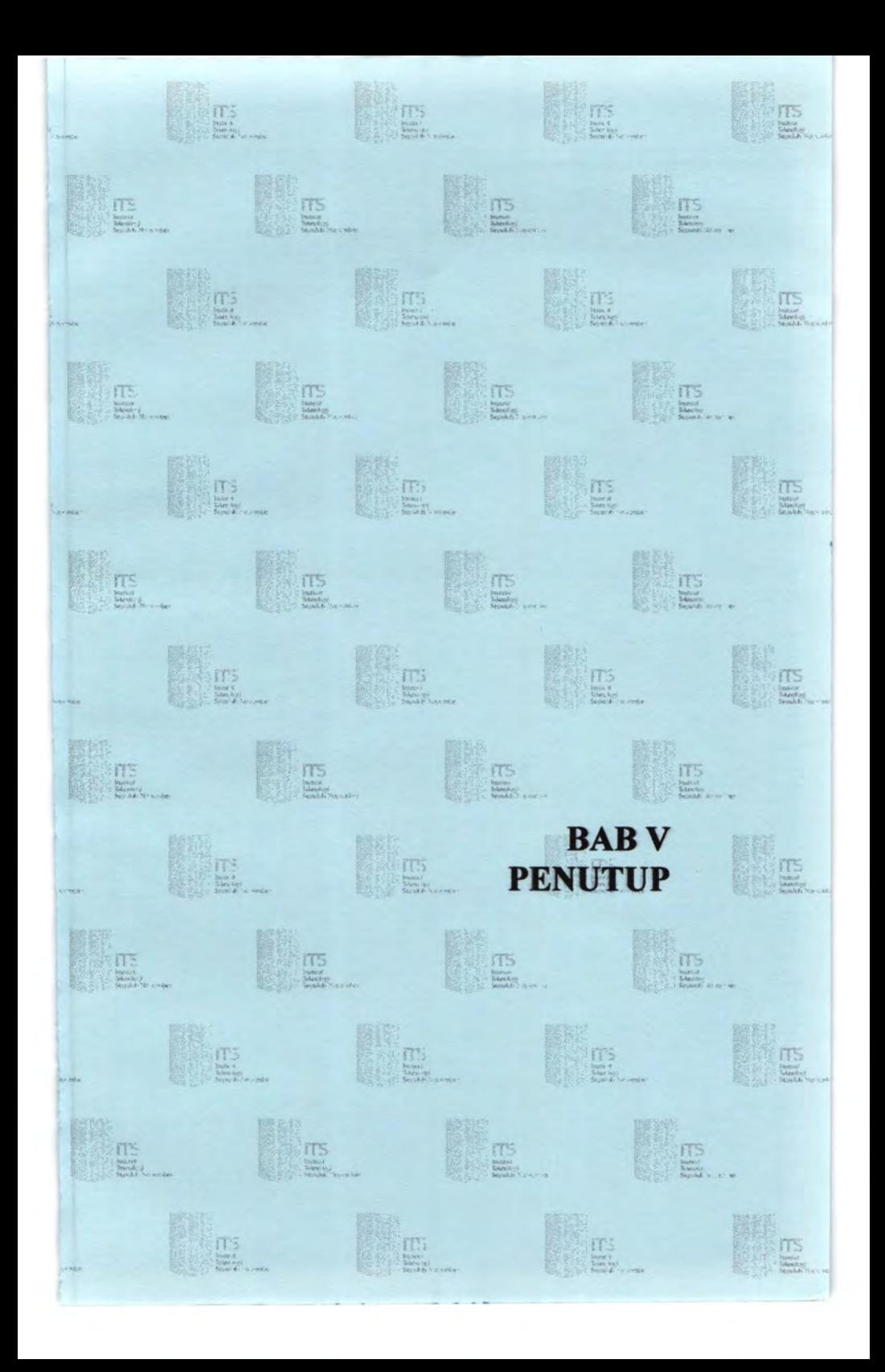

# **BABV PENUTUP**

Pada bab ini akan dijelaskan tentang beberapa hal yang dapat disimpulkan dari penyelesaian Tugas Akhir ini beserta beberapa kemungkinan pengembangan yang bisa dilakukan.

#### 5.1. **Kesimpulan**

Dari hasil uji coba perangkat lunak pada BAB IV dapat diambil beberapa kesimpulan sebagai berikut :

- I. Pola asosiasi cenderung menunjukan korelasi yang kuat antara "kepadatan Tinggi" dengan "DBD Tinggi", hal ini menunjukkan bahwa jika suatu kelurahan dengan tingkat kepadatan yang tinggi akan memiliki jumlah kasus DBD yang tinggi juga.
- 2. Hasil preproses data dipengaruhi oleh inputan yang diberikan oleh *user* untuk kategorisasi jumlah kasus DBD, tingkat kepadatan, jarak kelurahan dengan rawa dan fasilitas kesehatan.
- 3. Proses pencarian *frequent itemset* sangat dipengaruhi oleh parameter *support* yang diberikan oleh *user,* semakin besar *support* yang diberikan maka semakin cepat waktu yang diperlukan.

#### 5.2. **Saran**

Pengembangan yang dapat dilakukan pada perangkat lunak ini adalah memperbarui dan meningkatkan data yang dipakai, baik data spasial maupun data non spasial, selain itu ruang lingkup dari kasus yang bersangkutan juga bisa dikembangkan, apabila dalam tugas akhir kali ini yang menjadi obyek utama adalah kotamadya Surabaya maka untuk selanjutnya bisa diperluas sampai lingkup propinsi atau bahkan lingkup Indonesia.

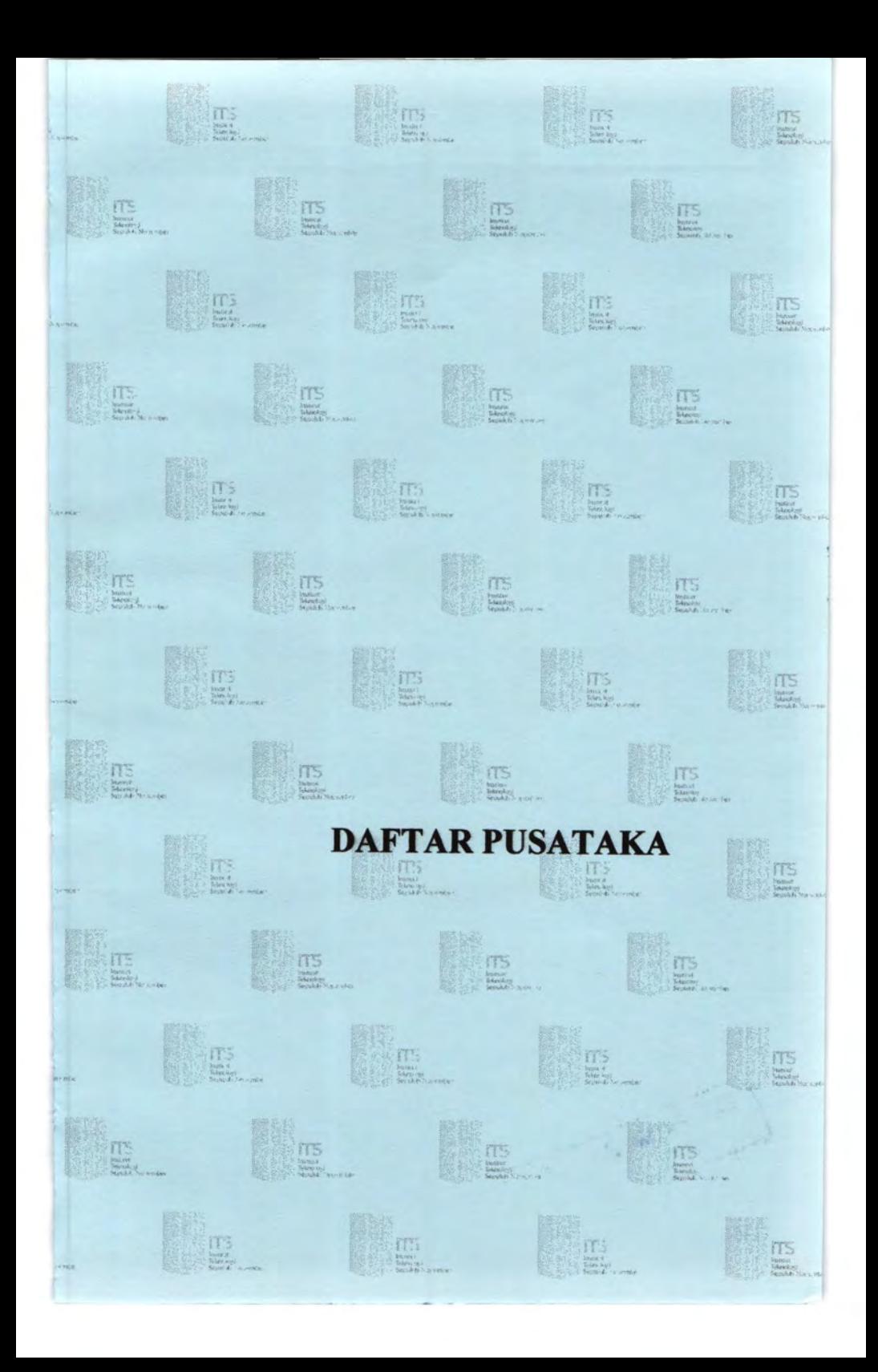

### DAFTAR PUSTAKA

- Agrawal, R., Imielinski, T. and Swami, A. 1993. "Mining Association Rules Between Sets of Items in Large Databases". *ACM SIGMOD International Conference*  on Management of Data. Washington D. C., USA.
- Ester, M., Frommelt, A., Kriegel, H.-P. and Sander, J. 2000. "Spatial data mining: database primitives, algorithms and efficient DBMS support", *Data Mining and Knowledge Discovery,* 4, 193-216.
- Ester, M., Frommelt, A., Kriegel, H.-P. and Sander, J. 2001. "Algorithms and applications for spatial data mining". IN MILLER, H. J. & HAN, J. (Eds.) *Geographic Data Mining and Knowledge Discovery.* New York, USA, Taylor and Francis.
- Fayyad, U., Piatetsky-Shapiro, G. and Smyth, P. (1996) "The KDD process for extracting useful knowledge from volumes of data", *Communications of the ACM* 39(11), 27-34.
- Jiawei Han, Micheline Kamber, 2001. *Data Mining: Concept and Techniques,* Morgan Kaufmann, Amerika Serikat.
- K.Koperski and J. Han. 1995. "Discovery of spatial association rules in geographic information databases". Lecture Notes In Computer Science, 951:47-66.
- Mennis, J. & Liu, J. W. 2005. "Mining Association Rules in Spatio-Temporal Data: An Analysis of Urban Socioeconomic and Land Cover Change". *Transactions in GIS,* 9, *5-* 17.
- Rakesh Agrawal, Ramakrishnan Srikan, 1994. "Fast Algorithms for Mining Association Rules", Proc VLDB.

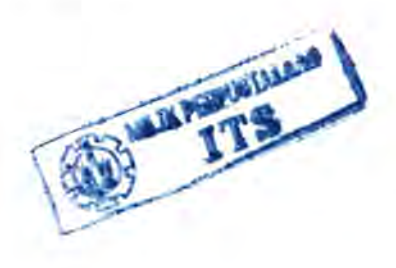

## **BIOGRAFI**

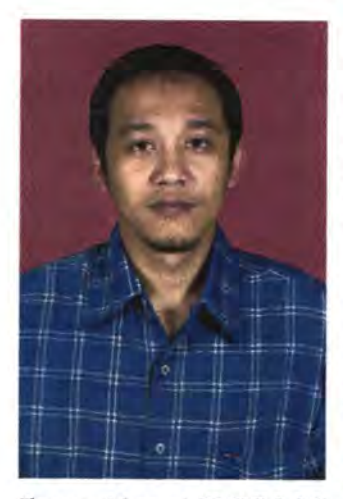

Penulis Iahir di Mojokerto, Jawa Timur pada tanggal 22 Oktober 1981. Pendidikan formal yang telah ditempuh yaitu SDN Pongangan Indah Gresik, SL TPN 3 Gresik, dan SMUN 5 Surabaya.

Memulai jenjang pendidikan tinggi pada tahun 2000 di Institut Nopember Surabaya sebagai mahasiswa jurusan Matematika dan memilih bidang studi llmu Komputer.

Aktif di Himpunan Mahasiswa Matematika, Karang Taruna, dan

Ikatan Alumni SMUN *5* Surabaya